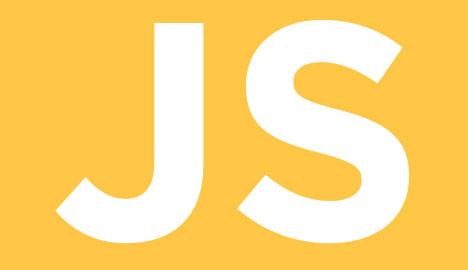

#### 1 - Introdução

- 1.1 Origem
- 1.2 Visão geral
- 1.3 Por onde começar
- 1.4 Hello World

#### 2 - Amarrações

- 2.1 Definições e declarações
- 2.2 Tempos de amarração
- 2.3 Closures
- 2.4 Identificadores
- 2.5 Ambiente e escopo de amarração

- 3 Valores e tipos de dados:
	- 3.1 Sistema de Tipos
	- 3.2 Tipos Compostos: Objeto
	- 3.3 Tipos Compostos: Array
- 4 Variáveis e constantes:
	- 4.1 Armazenamento em memória principal
	- $4.2 I/O;$
	- 4.3 Serialização

- 5 Expressões e comandos:
	- 5.1 Atribuição
	- 5.2 Comparação
	- 5.3 Aritmético
	- 5.4 Bit a bit
	- 5.5 Lógico
	- 5.6 String
	- 5.7 Condicional (Ternário)
	- 5.8 Unário
	- 5.9 Relacionais
	- 5.10 -Curto Circuito
	- 5.11 Tipos de comandos e expressões
	- 5.12 Detalhes da linguagem
	- 5.13 Expressões

6-Modularização:

- 6.1- Subprogramas e parâmetros
- 6.2 Parâmetros Rest
- 6.2 Pacotes e espaços de nome
- 6.3 Arquivos separados
- 7 Polimorfismo:
	- 7.1 Características
	- 7.2 Coerção
	- 7.3 Sobrecarga
	- 7.4 Paramétrico
	- 7.5 Inclusão
	- 7.6 Herança

- 8 Exceções
- 9 Concorrência
	- 9.1 Processos e threads
	- 9.2 Semáforos
	- 9.3 Suporte avançado de JavaScript à programação concorrente
- 10 Frameworks
	- 10.1 Frameworks
	- 10.2 Interação com HTML JQuery
- 11 Avaliação
- 12- Referências

1. Introdução

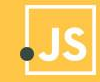

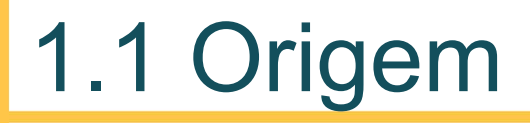

- Criada em 1995 por Brendan Eich enquanto trabalhava na Netscape Communications Corporation
- Microsoft portou a linguagem para seu navegador

# 1.1 Origem

- Recebeu nomes como LiveScript e Mocha
- Java e JavaScript são completamente diferentes
- Javascript é a linguagem de programação mais usada no mundo, lista divulgada pela firma de análise de mercado RedMonk durante o mês de junho.

JavaScript® (às vezes abreviado para JS) é uma linguagem leve, interpretada e baseada em objetos com [funções de primeira classe,](http://en.wikipedia.org/wiki/First-class_function) mais conhecida como a linguagem de script para páginas Web, mas usada também em [vários outros ambientes sem browser](http://en.wikipedia.org/wiki/JavaScript#Uses_outside_web_pages) como [node.js,](http://nodejs.org/) [Apache](http://couchdb.apache.org/)  [CouchDB](http://couchdb.apache.org/) e Adobe Acrobat.

É uma linguagem de script [multi-paradigma,](https://developer.mozilla.org/en-US/docs/multiparadigmlanguage.html) baseada em [protótipo](https://en.wikipedia.org/wiki/Prototype-based) que é dinâmica, e suporta estilos de programação orientado a objetos, imperativo e funcional.

#### 1.2 Visão Geral

- É uma linguagem de scripting multiplataforma orientada a objetos
- Facilmente incorporada a outros produtos e aplicações, como navegadores web
- É uma linguagem muito popular
- Muito utilizada no front-end junto com o HTML e CSS
- Multi paradigma
- Case-sensitive

#### 1.2 Visão Geral

- No lado do cliente: Estende a linguagem básica através do fornecimento de objetos para controle do navegador e seu Modelo de Objeto de Documento (DOM).
- Por exemplo, extensões no lado do cliente permitem a uma aplicação colocar elementos em um formulário HTML e responder a eventos do usuário como cliques do mouse, entrada de dados em formulário e navegação na página.

#### 1.2 Visão Geral

- Lado do servidor: Estende a linguagem básica fornecendo objetos relevantes à execução de JavaScript no servidor.
- Por exemplo, extensões no servidor permitem a uma aplicação se comunicar com um banco de dados relacional, disponibilizar continuidade de informação entre uma chamada e outra da aplicação ou realizar manipulações de arquivo em um servidor.

Você pode escrever o código no arquivo .html ou criar um arquivo separado para isso, caso opte pelo arquivo externo, use .js como extensão.

No mesmo arquivo

Insira seu código preferencialmente dentro da tag </body>

<script> //código aqui </script>

Arquivo externo

Insira o link do seu arquivo javascript no atributo src da tag <script>

#### 1.4 Hello World

Você pode usar: document.write();

> para escrever no documento.

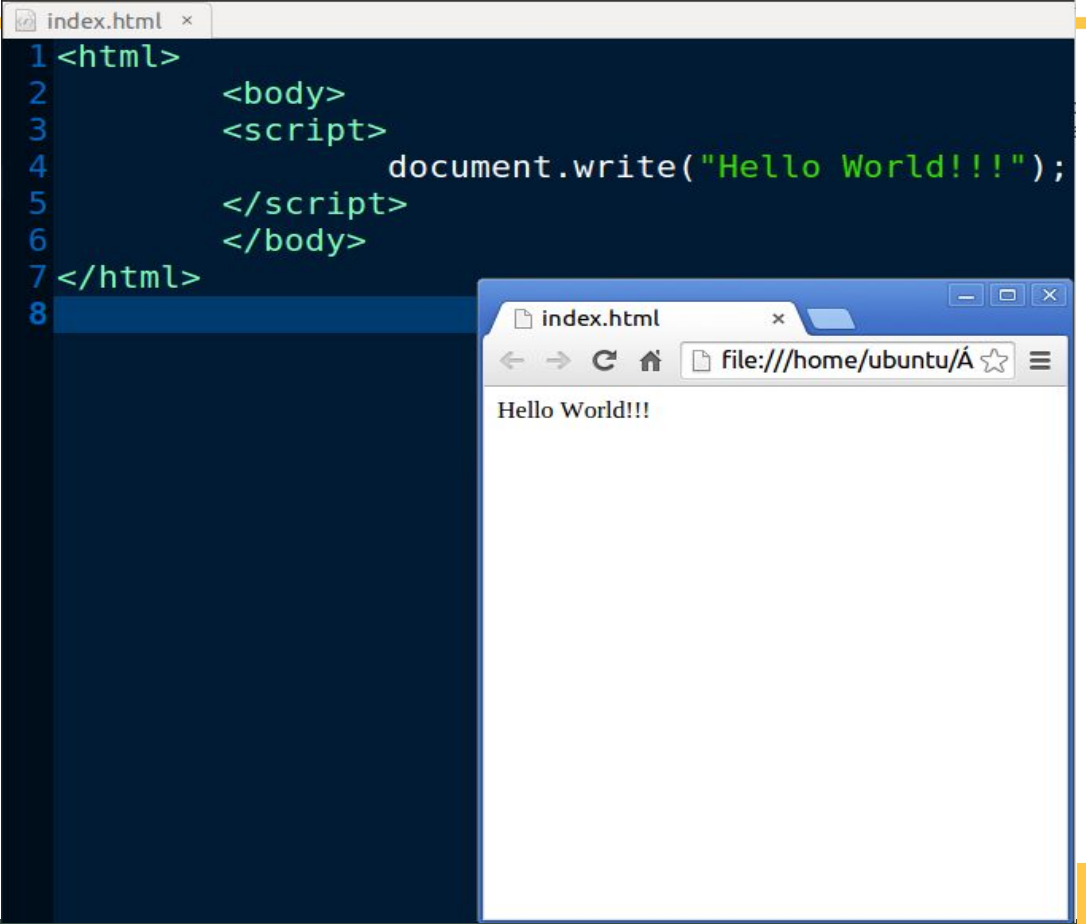

# 1.4 Hello World

● Pode utilizar console.log();

para escrever no console

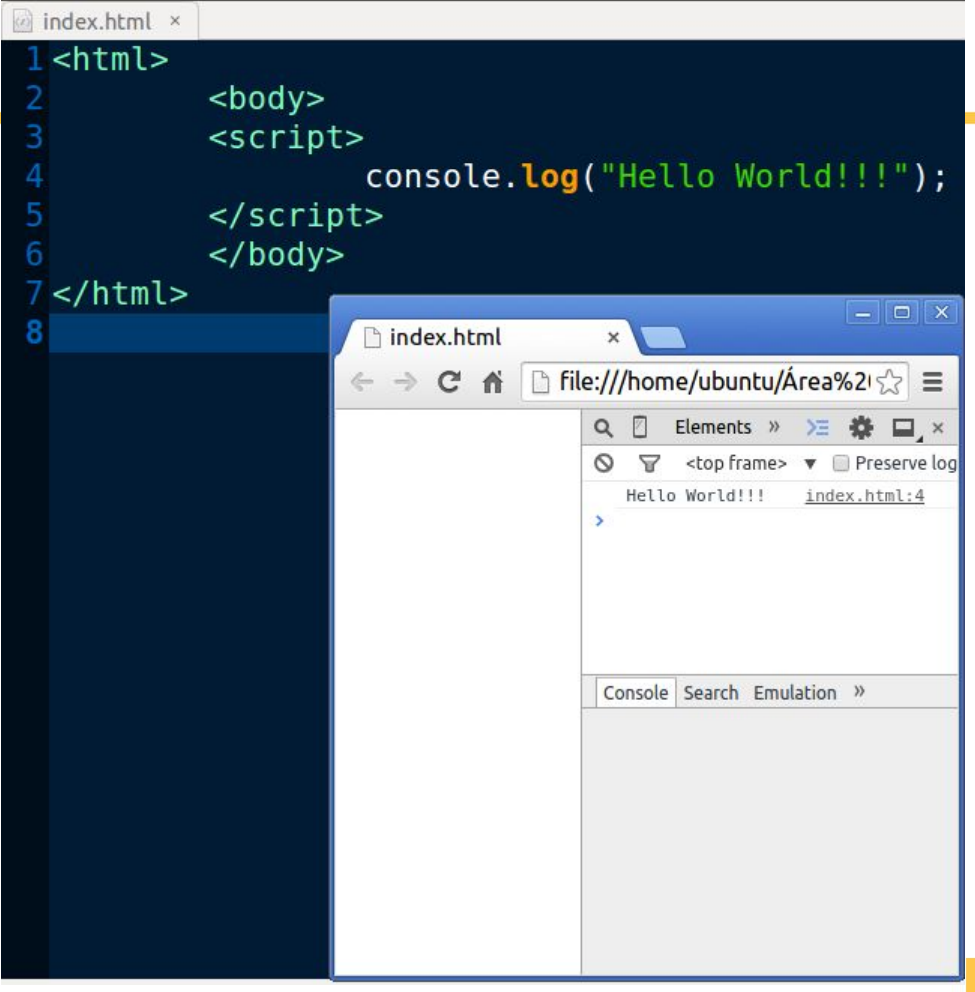

#### 1.4 Hello World

#### ● Pode utilizar alert(); para criar um alerta

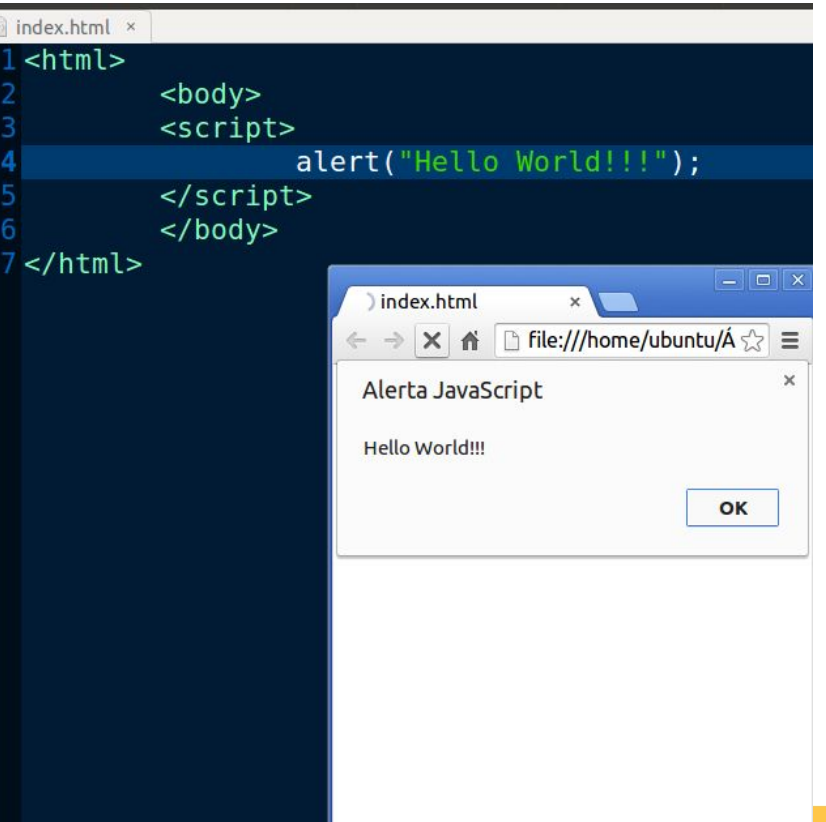

2. Amarrações

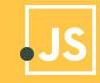

### 2.1 Definições e Declarações

- Instruções são chamadas de declaração e são separadas por um ponto e vírgula (;)
- Espaços, tabulação e uma nova linha são chamados de espaços em branco.
- Se as instruções forem separadas por uma linha, você pode omitir o (;)
- label, break, continue e return funcionam da mesma forma que em java

### 2.1 Definições e Declarações

- Variáveis:
	- var Declara uma variável, opcionalmente, inicializando-a com um valor.
	- let Declara uma variável local de escopo do bloco, opcionalmente, inicializando-a com um valor.
	- const Declara uma constante apenas de leitura.

### 2.2 Tempos de amarração

- O tempo de vida das variáveis em JavaScript começa quando elas são declaradas.
- Variáveis locais são descartadas quando a função é completada.
- Variáveis globais são descartadas quando uma página é fechada.
- Amarração tardia (dinâmica)

### 2.3 Closures

- Uma closure ocorre normalmente quando uma função é declarada dentro do corpo de outra, e a função interior referencia variáveis locais da função exterior
- JavaScript utiliza closures: A cada novo contexto criado dentro (inner) de um contexto já existente tem acesso a todas as variáveis definidas no "de fora" (outer):

```
function x(a1) { \frac{1}{x} \frac{1}{x} \frac{1}{x} tem acesso a "a"
    var a2:function y(b1) { // "y" tem acesso a "a" e "b"
        var b2;function z(c1) { // "z" tem acesso a "a", "b", e "c"
            var c2;
```
#### 2.3 Closures

- Closures são feitas através de cópia da referência das variáveis e não dos valores, o que pode gerar problemas com efeitos colaterais
- O interpretador JavaScript mantém uma pilha de *execution context* conforme as funções vão sendo chamadas. E é essa pilha que vai fornecer para o interpretador a informação se o escopo da variável terminou ou não.

- A linguagem JavaScript faz distinção entre maiúsculas e minúsculas (case-sensitive)
- Composto por caracteres alfanuméricos e o caractere sublinhado ()
- Começar por um caractere alfabético ou sublinhado
- O nome da variável não deve ser uma palavra reservada.

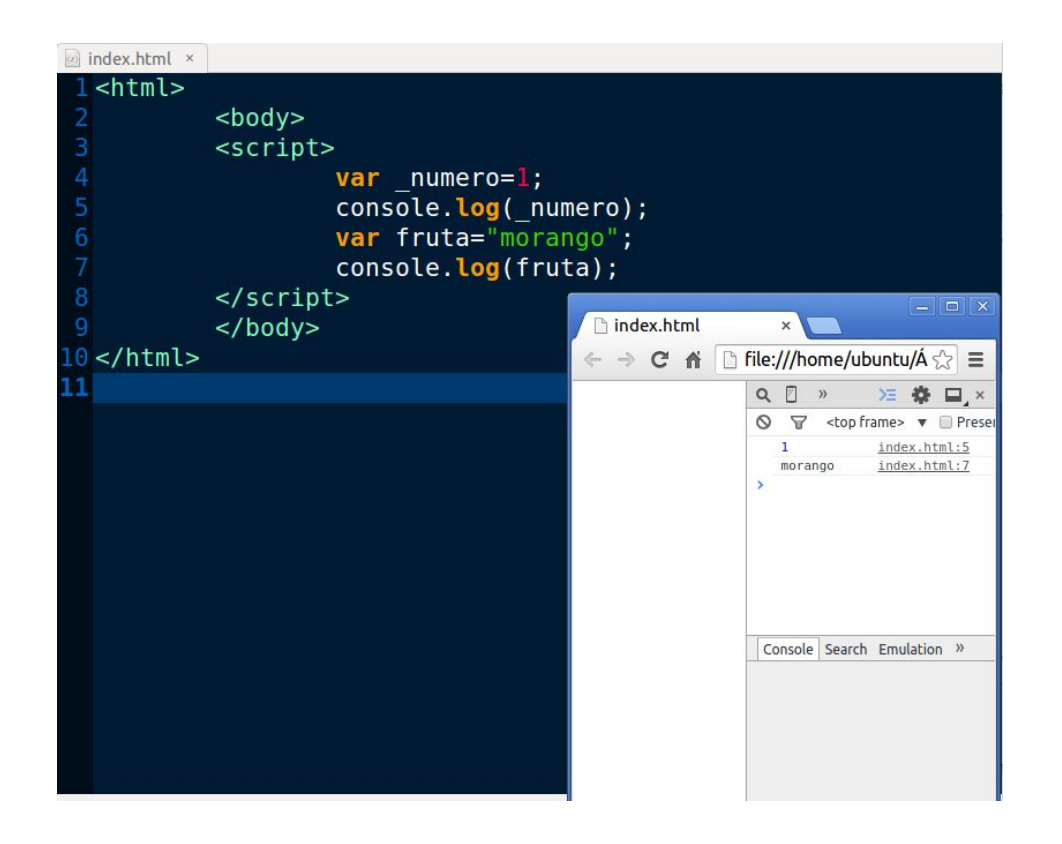

● Lista de palavras reservadas:

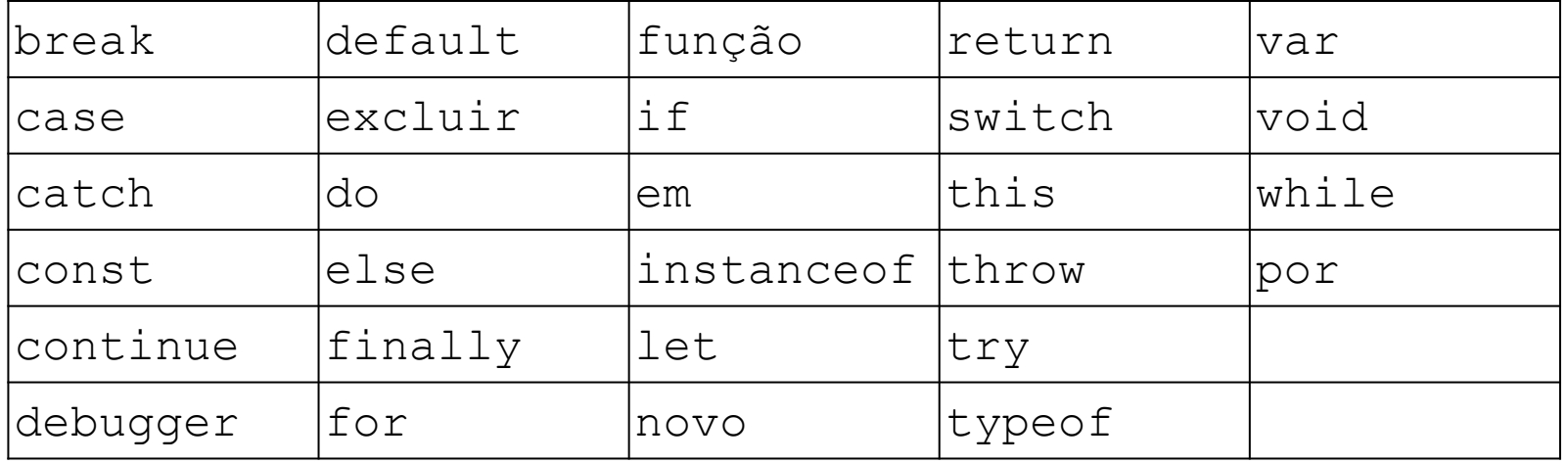

- Lista de palavras reservadas futuras
- Na linguagem JavaScript, palavras-chave reservadas futuras não devem ser usadas como identificadores, mesmo que não tenham um significado especial na versão atual.

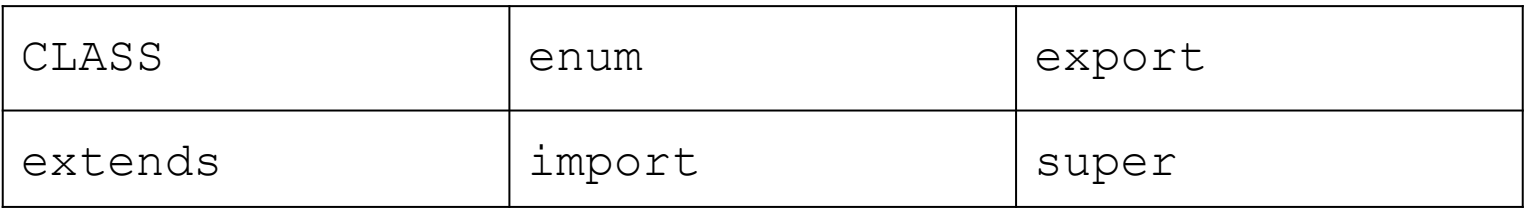

- A linguagem JavaScript tem dois escopos: global e local.
- Variáveis definidas no interior de uma função não podem ser acessadas fora da função
- Funções definidas no escopo global podem acessar todas variáveis definidas no escopo global
- Funções aninhadas podem acessar todas as variáveis definidas na função externa e as variáveis na qual a função externa tem acesso.

// As seguintes variáveis são definidas no escopo

global

var num $1 = 20$ ,

 $num2 = 3$ ,

nome = "Chamahk";

```
// Esta função é definida no escopo global
function multiplica() {
  return num1 * num2;
}
```
multiplica(); // Retorna 60

```
// Um exemplo de função aninhada
function getScore () {
 var num1 = 2,
   num2 = 3;
 function add() \{
```
return nome + " scored " + (num1 + num2);

```
 return add();
}
```
}

getScore(); // Retorna "Chamahk scored 5"

```
var variavel = 'fora':
function escopo() {
       variavel = 'dentro';
       console.log(variavel); //dentro
}
escopo();
console.log(variavel); //dentro
                                           var variavel = 'fora':
                                           function escopo(variavel) {
                                                  variavel = 'dentro';
                                                  console.log(variavel); //dentro
                                            }
                                           escopo();
                                           console.log(variavel); //fora
                                                                                      function escopo() {
                                                                                             variavel = 'dentro';
                                                                                              console.log(variavel); //dentro
                                                                                       }
                                                                                       escopo();
                                                                                       console.log(variavel); //não está 
                                                                                       definida
```
● Variáveis com escopo de bloqueio:

```
let x = 10;
var v = 10;
{
  let x = 5:
   var y = 5;
 {
      let x = 2:
      var v = 2;
      document.write("x: " + x + "<br/> \langlebr/>");
      document.write("y: " + y + "<br/> \sqrt{s});
      // Output:
      \mathcal{U} x: 2
       // y: 2
 }
                                                                            document.write("x: " + x + "<br/> \leqbr/>");
                                                                            document.write("v: " + v + " < br/>");
                                                                            // Output:
                                                                            // x: 5
                                                                             // y: 2
                                                                         }
                                                                         document.write("x: " + x + "<br/> \leq + ",
                                                                         document.write("v: " + v + " < br/ > ");// Output:
                                                                        // x: 10
                                                                        // y: 2
```
# 3. Valores e tipos de dados

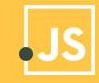

### 3.1 Sistemas e tipos

- O JavaScript possui tipagem dinâmica
- As variáveis podem ser tipadas ou não tipadas
- Não precisa declarar o tipo explicitamente, o tipo é definido de acordo com o valor da variável

#### **Tipos de Dados Primitivos**

- String(cadeia de caracteres) **var** string =  $'Joao'$ ;
	- Número var numero = 4;

#### Booleano var booleano = true;

#### **Tipos de dados compostos**

Os tipos de dados compostos (de referência) são:

Object (array, functions)

```
var vetor = [1, 'turguesa', false, 2];
```

```
var objeto = document.querySelector('h1');
```

```
var objeto = $('h1');
```
# 3.2 Tipos compostos: Objeto

Objetos são coleções de propriedades e métodos. Métodos são funções de um objeto. Uma propriedade é um valor ou um conjunto de valores (no formato de uma matriz ou um objeto) que é membro de um objeto. JavaScript suporta quatro tipos de objetos:

- Objetos intrínsecos, como **Array**.
- Objetos criados por você.
- Objetos de host, como **window (browser)** e **document**.
- Objetos ActiveX. (Arquivos externos)

#### 3.2 Tipos compostos: Objeto

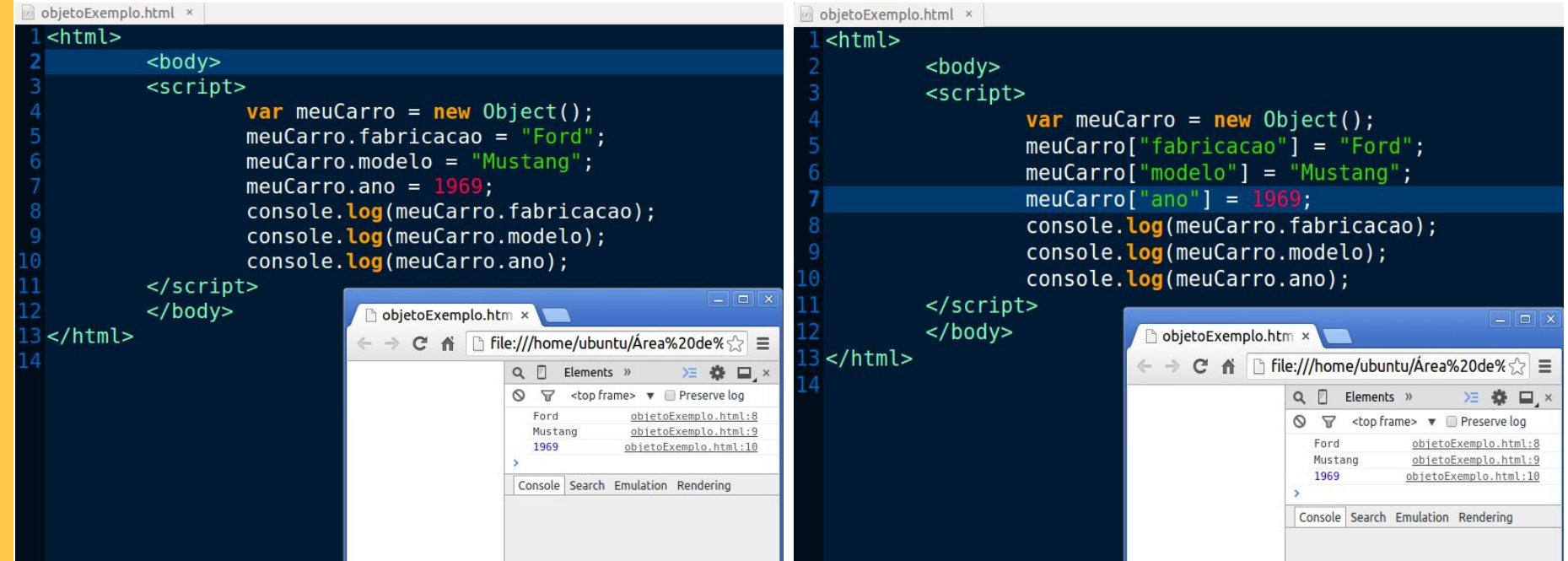

#### 3.2 Tipos compostos: Objeto

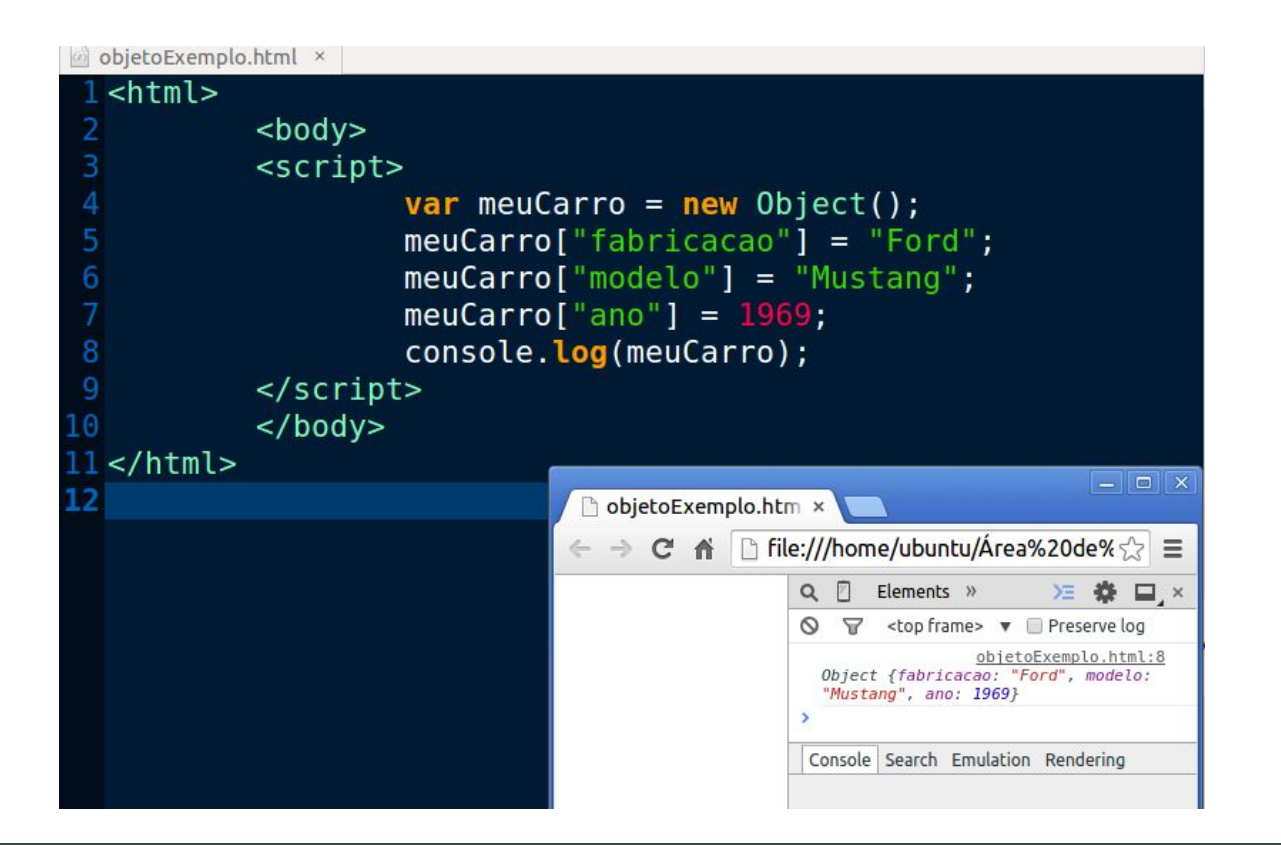
● No JavaScript, um Array não reserva uma alocação contínua de memória de tamanho pré definido ele é simplesmente um objeto glorificado com um construtor único, com uma sintaxe literal e com um conjunto adicional de propriedades e de métodos herdados de um protótipo de Array.

- 1 var  $a = []$ ;
- 2  $a[0] = 8$ ;
- 3 var  $b = []$ ;
- 4  $b[0] = 8$ ;
- $5$  b[1] = 9;
- 6 console.log(a.length);//1
- 7 console.log(b.length);//2
- 8 console.log(a[0]);//8
- 9 console.log(b[0]);//8
- 1 var  $a = new Array(8)$ ;
- 2 var  $b = new Array(8, 9);$
- 3 console.log(a.length); //8
- 4 console.log(b.length); //2
- 5 console.log(a[0]); //undefined
- 6 console.log( b[0]); //8

Um Array pode conter qualquer objeto do tipo primitivo. Dados de tipos diferentes podem coexistir no mesmo Array.

```
1 var a = new Array(8, "cachorro", true, "fruta");2 console.log(a);
3 if(a[2]==true){
4 console.log("verdadeiro");
5 }
```
Quando você usa *typeof* no JavaScript para um Array, ele retorna "object". **Como sei se meu objeto é do tipo Array?**

*1* function isArray(o) { *2* return Object.prototype.toString.call(o) === "[object Array]"; *3* }

# Métodos predefinidos:

- **concat** faz cópia simples do Array e adiciona os argumentos
- **join** cria um string do Array. Adiciona o argumento como cola entre cada membro do Array.
- **shift** remove e retorna o primeiro elemento
- **pop** remove e retorna o último elemento
- **unshift** anexa os argumentos na frente do Array
- **push** anexa os argumentos no final do Array

Métodos predefinidos:

- **reverse** inverte o Array sem copiá-lo
- slice faz cópia simples da porção do Array delimitada por argumentos do índice
- **splice** remove elementos especificados do Array, e os substitui com argumentos opcionais
- **sort** classifica o Array sem copiá-lo, opcionalmente usando um argumento comparador
- **toString** chama *join* sem passar um argumento

4. Armazenamento

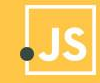

## 4.1 Armazenamento em memória principal

- Endereço da variável não é acessível
- Alocação dinâmica
- Alocação de memória por conta da LP
- LIberação de memória por conta da LP
- Presença do coletor de lixo

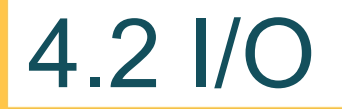

Javascript interage com o usuário por meio de caixas de mensagem

Entrada:

Saída:

var palavra = prompt("Digite uma palavra","");

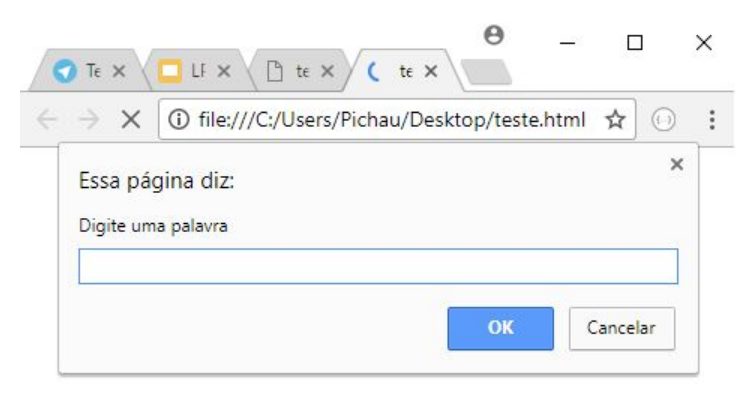

alert(palavra);

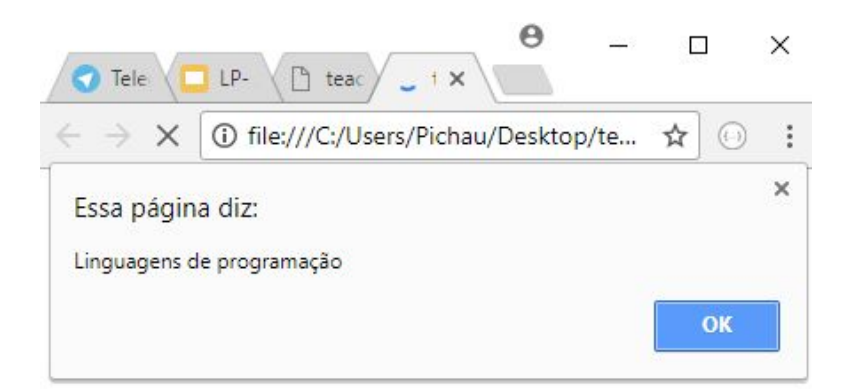

# 4.3 Serialização

- Json (**J**ava**S**cript **O**bject **N**otation)
- **JSON.stringify()** converte valores em JavaScript para uma String JSON.
- **JSON.parse()** converte valores em JSON em objeto JavaScript
- Leitura e escrita de arquivos não é possível no lado do cliente.
	- Uso de ajax para leitura de arquivos

var comida = ["strogonoff","frango","macarrao"];

var bebida = ["refrigerante","suco"];

var doces = ["brigadeiro","beijinho","cajuzinho","bolo"];

var matriz = [comida,bebida,doces];

var resultado = JSON.stringify(matriz);

console.log(resultado); //[["strogonoff","frango","macarrao"],["refri gerante","suco"],["brigadeiro","beijinho","c ajuzinho","bolo"]]

# 5. Expressões e comandos

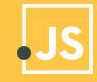

# 5.1 Atribuição

- Um operador de atribuição atribui um valor ao operando à sua esquerda baseado no valor do operando à direita.
- O operador de atribuição básico é o igual (=), que atribui o valor do operando à direita ao operando à esquerda. Isto é,  $x = y$  atribui o valor de y a x.
- Os outros operadores de atribuição são encurtamentos de operadores padrão, como mostrado na tabela a seguir.

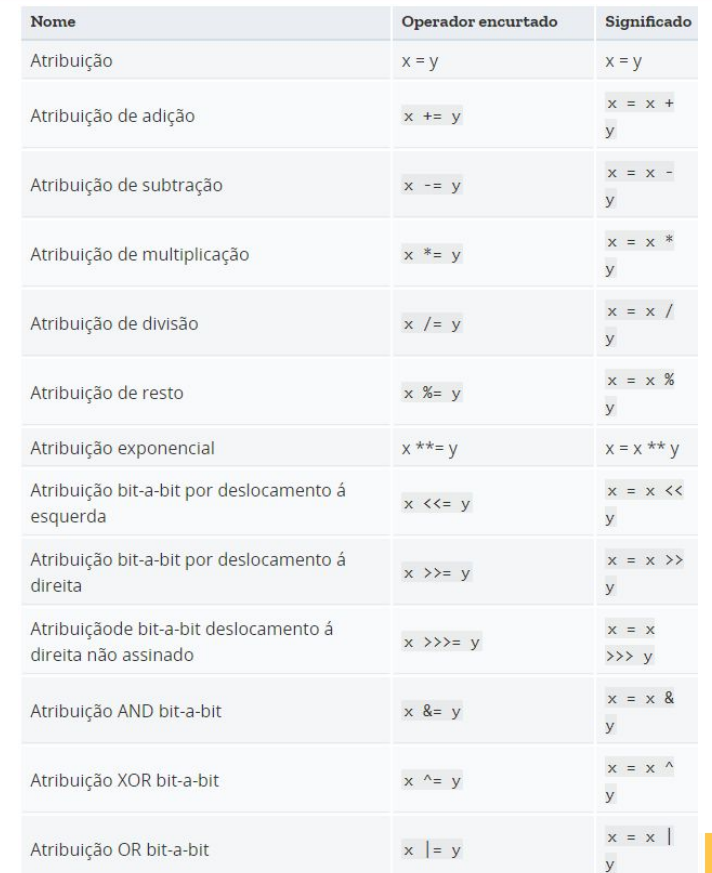

# 5.2 Comparação

- Um operador de comparação compara seus operandos e retorna um valor lógico baseado em se a comparação é verdadeira.
- Os operandos podem ser numéricos, strings, lógicos ou objetos.
- Strings são comparadas com base em ordenação lexográfica utilizando valores Unicode.
- Na maioria dos casos, se dois operandos não são do mesmo tipo, o JavaScript tenta convertê-los para um tipo apropriado.

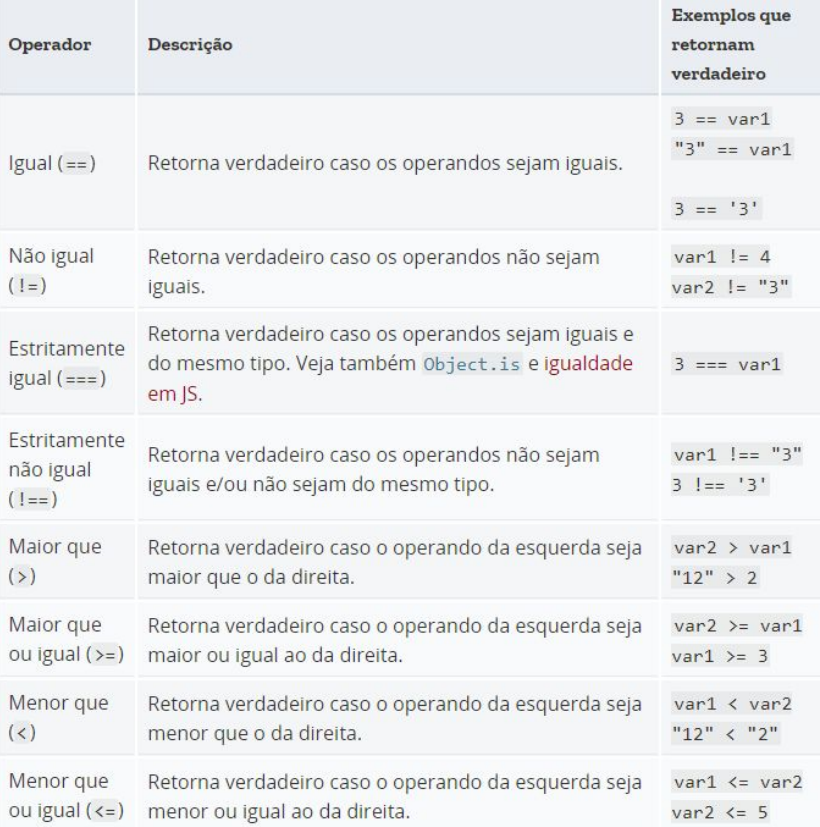

# 5.3 Aritmético

- Operadores aritméticos tomam valores numéricos (sejam literais ou variáveis) como seus operandos e retornam um único valor numérico.
- Os operadores aritméticos padrão são os de soma (+), subtração (-), multiplicação (\*) e divisão (/).
- Estes operadores trabalham da mesma forma como na maioria das linguagens de programação quando utilizados com números de ponto flutuante (em particular, repare que divisão por zero produz um [NaN\)](https://developer.mozilla.org/pt-BR/docs/JavaScript/Reference/Global_Objects/NaN).

```
console.log(1 / 2); /* imprime 0.5 */
```

```
console.log(1 / 2 == 1.0 / 2.0); /* isto também é verdadeiro */
```
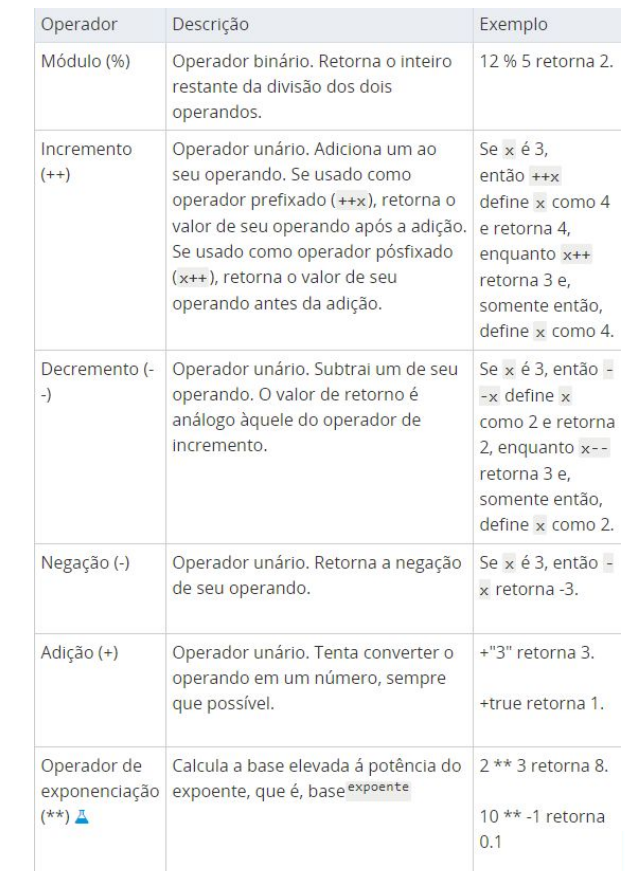

# 5.4 Bit a bit

- Operadores bit a bit tratam seus operandos como um conjunto de 32 bits (zeros e uns), em vez de tratá-los como números decimais, hexadecimais ou octais.
- Por exemplo, o número decimal nove possui uma representação binária 1001. Operadores bit a bit realizam suas operações nestas representações, mas retornam valores numéricos padrões do JavaScript.

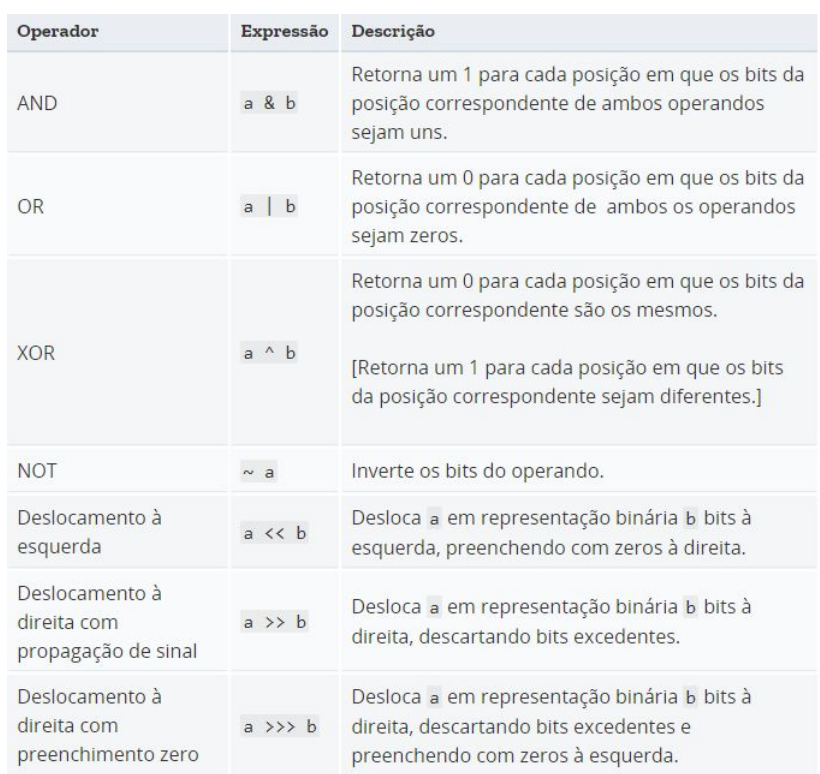

# 5.5 Lógico

Operadores lógicos são utilizados tipicamente com valores booleanos (lógicos); neste caso, retornam um valor booleano

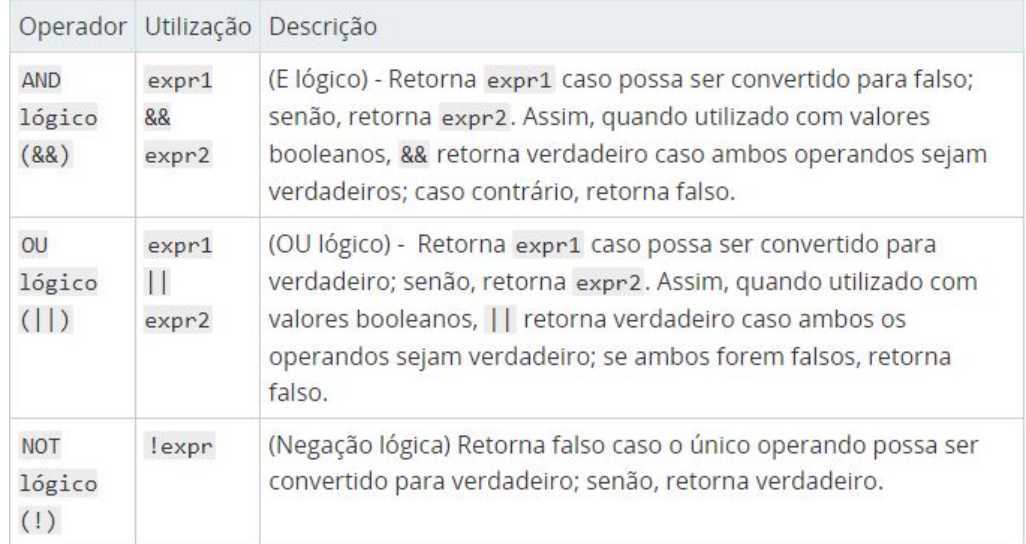

# 5.6 String

• O operador (+) pode ser usado na concatenação de strings, operando sobre strings.

console.log("minha " + "string"); // exibe a string "minha string".

#### 5.7 Condicional Ternário

● É um tipo de operador com 3 operandos, de modo que o operador assume um valor de acordo com uma condição, sintaxe:

condicao ? valor1 : valor2

var status =  $(idade \ge 18)$  ? "adulto" : "menor de idade";

#### 5.8 Unário

● Um operador unário é uma operação com apenas um operando, Ex: delete, typeof e void.

delete nomeObjeto;  $\overline{2}$ delete nomeObjeto.propriedade;  $\overline{3}$ delete nomeObjeto[indice];

delete propriedade; // válido apenas dentro de uma declaração with

typeof operando<br>typeof (operando)

#### 5.9 Relacionais

● Um operador relacional compara seus operandos e retorna um valor booleano baseado em se a comparação é verdadeira. Ex: in e instanceof

nomePropriedadeOuNumero in nomeObjeto

nomeObjeto instanceof tipoObjeto

# 5.10 Curto Circuito

- JavaScript usa curto circuito nos operadores lógicos:
	- false && qualquercoisa é avaliado em curto-circuito como falso.
	- true || qualquercoisa é avaliado em curto-circuito como verdadeiro.
- Precedência de operadores em JS:

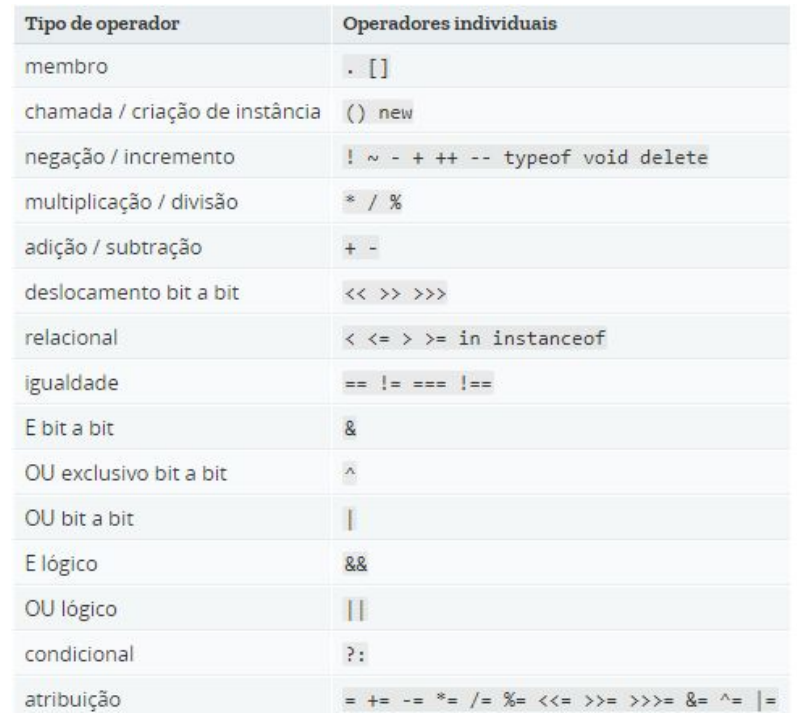

● JS utiliza o "for", "while" e o "do/while", idênticos aos de C e Java:

```
\blacksquare for (i = 0; i < 5; i++) {
 \overline{2}text += "The number is " + i + "<br>":
 \overline{3}4
 \overline{5}\blacksquare while (i < 10) {
 6
              text += "The number is " + i:
 7
              1++;
 \overline{8}Э
      \Box do {
10
              text += "The number is " + i;
11
121++;13
        while (i < 10);
14
```
● For-in: Executa uma ou mais instruções para cada propriedade de um objeto:

```
a = \{Ta^T : TAthens^T, Tb^T : TBelgrade^T, Tc^T : TCairo^T\}1
 \overline{z}// Iterate over the properties.
 3
       var s = \pi n4
     for (var key in a) {
 5
 6
           s += key + ": " + a[key];
           s += "<br />";
 7
 8
       document.write (s);
 \Theta10
11// Output:
12// a: Athens
13<sup>7</sup>// b: Belgrade
       // c: Cairo14
```
- O for-each repete uma variável específica sobre todos os valores das propriedades do objeto. Para cada propriedade distinta, uma declaração específica é executada.
- O loop for-of percorre objetos iteráveis (incluindo Array, Map, Set, o objeto arguments e assim por diante), chamando uma função personalizada com instruções a serem executadas para o valor de cada objeto distinto.

● For-each/For-of

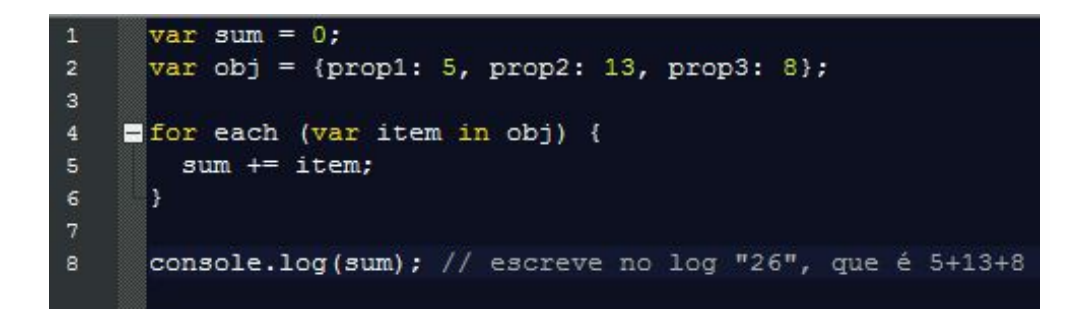

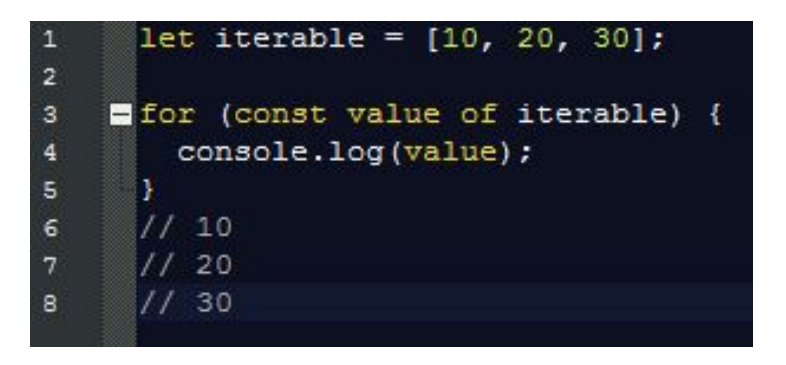

# 5.12 Detalhes da linguagem

- JS utiliza labels e os comandos "return","break" e "continue" de maneira similar a Java.
- Ponto e vírgula: Seu uso é opcional em JS com a finalidade de separar instruções, geralmente ele pode ser omitido se duas instruções forem escritas em linhas separadas.
- Em JavaScript, temos o ASI, Automatic Semicolon Insertion, ele é o responsável por inserir automaticamente " ; " em determinadas situações. Esse é assunto polêmico!

# 5.12 Detalhes da linguagem

● O ";" serve como um delimitador de statements. Mas devido ao ASI, o "\n" também irá funcionar como delimitador de statement, exceto nos seguintes casos:

> 1.O statement possui um parêntese, array literal ou objeto literal não fechado ou acaba de qualquer outra forma a qual não seja um modo válido de finalizar um statement.

- 2. A linha inteira é um -- ou ++ (neste caso, irá incrementar/decrementar o próximo token)
- 3. É um for(), while(), do, if() ou else e não existe {

4. A próxima linha começa com  $[$ ,  $($ ,  $+$ ,  $-$ ,  $*$ ,  $/$ ,  $,$ ,  $\ldots$ , ou qualquer outro operador binário que só pode ser encontrado entre dois tokens em uma única expressão.

# 5.12 Detalhes da linguagem

- Existe mais uma regra sobre ASI na linguagem que cobre casos especiais. Esses são chamados de "restricted productions". Esta regra fala que, caso exista um \n logo após um return, throw, break, continue ou um label o statement sempre será finalizado, sem exceções.
- Existem outras regras do ASI que não estão no escopo deste trabalho.
- Contudo, é recomendado o uso do ";" sempre por uma questão de legibilidade.

#### 5.13 Expressões

- Uma expressão consiste em qualquer unidade válida de código que é resolvida como um valor.
- Em JavaScript podemos categorizar as expressões da seguinte maneira:

Aritmética: é avaliada como um número, por exemplo 3.14159. String: é avaliada como uma string de caracteres, por exemplo, "Fred" ou "234".

Lógica: é avaliada como verdadeira ou falsa. (Costuma envolver operadores lógicos).

Expressões primárias: Palavras reservadas e expressões gerais do JavaScript.(Ex: this)

Expressão lado esquerdo: atribuição à esquerda de valores. (Ex: New)

### 5.13 Expressões

● É possível, em JS fazer agregação de valores para arrays e objects:

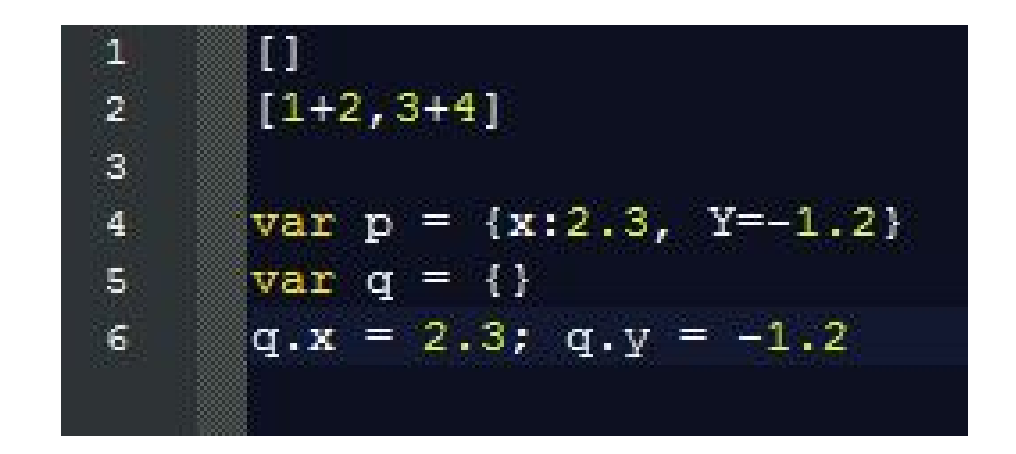

6. Modularização

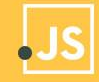

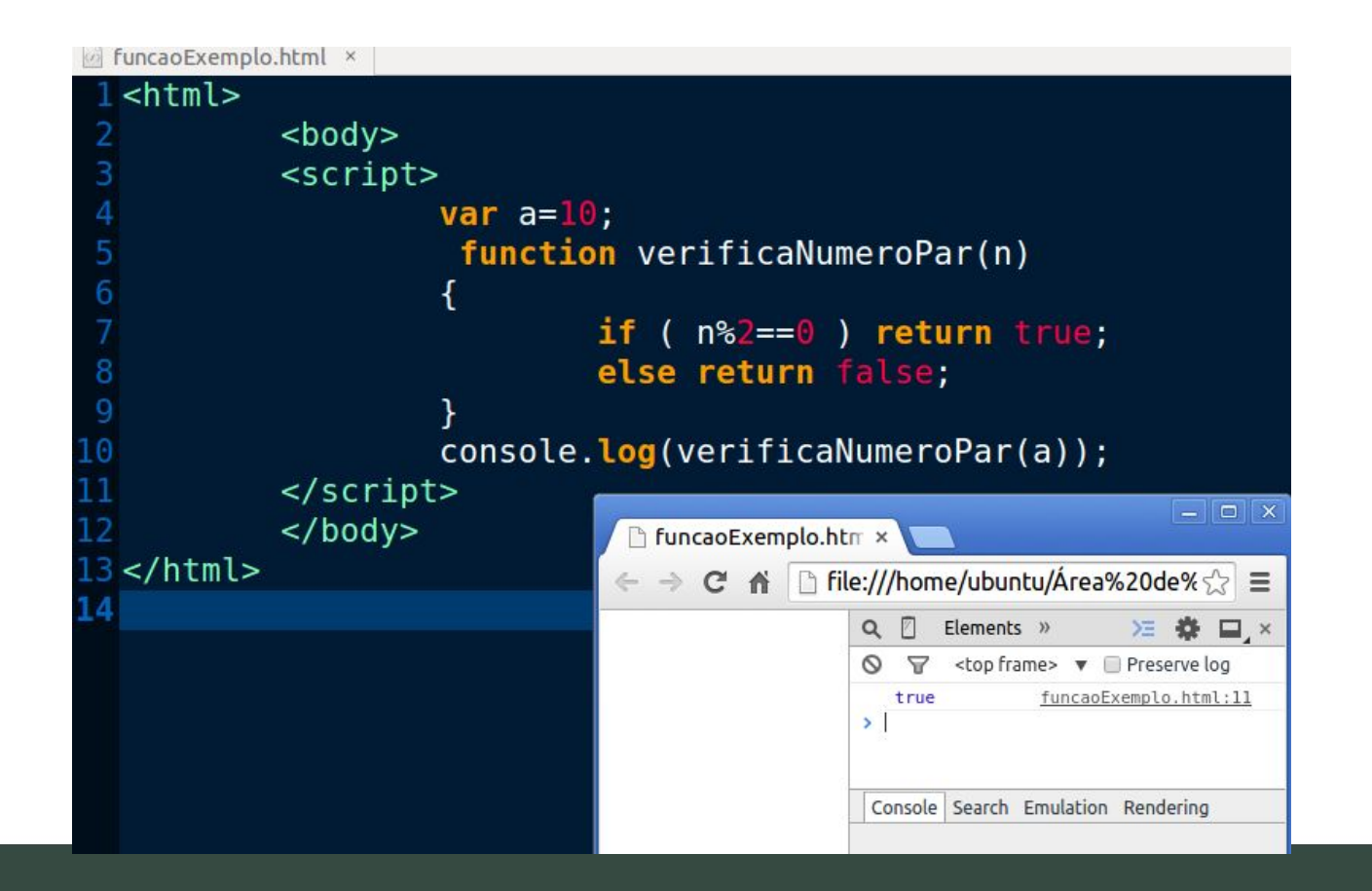

#### Usando modularização na criação de objetos

```
FuncaoObjetoExemplo.html ×
 <html>
           <bodv<script>var pl=new Pessoa("Isabel", "21 anos", "feminino");
                   var carro= new Carro("Volkswagen","Fusca","1950",p1);
                   function Pessoa(nome, idade, sexo) {
                            this.name = nome;this.idade = idade;
                            this.setxo = sexo;function Carro(fabricacao, modelo, ano, proprietario) {
                            this.fabricacao = fabricacao;this.modelo = modelo;
                            this.ano = ano:
                            this.proprietario = proprietario;
                            this.mostreCarro = mostrecarrow;function mostreCarro(){
                            var resultado = "Um belo " + this.modelo + " + this.fabricacao+ " " +
  this.ano+"Dono:"+this.proprietario.nome;
                                                              Console Search Emulation Rendering
                            console.log(resultado);
                   \overline{ }:
                                                                ▽ <top frame> ▼ ■ Preserve log
                   carro.mostreCarro();
                                                                Um belo Fusca Volkswagen 1950 funcaoObjetoExemplo.html:20
          </scriptDono: Isabel
           </body>
```
- Passagem por cópia:
- Parâmetros primitivos (como um número) são passados para as funções por **valor**; o valor é passado para a função, mas se a função altera o valor do parâmetro, esta mudança não reflete globalmente ou na função chamada.
- Passagem por referência:
- Se você passar um objeto (ou seja, um [valor não primitivo,](https://developer.mozilla.org/pt-BR/docs/JavaScript/Glossary) tal como [Array](https://developer.mozilla.org/pt-BR/docs/Web/JavaScript/Reference/Global_Objects/Array) ou um objeto definido por você) como um parâmetro e a função alterar as propriedades do objeto, essa mudança é visível fora da função, conforme mostrado no exemplo a seguir:

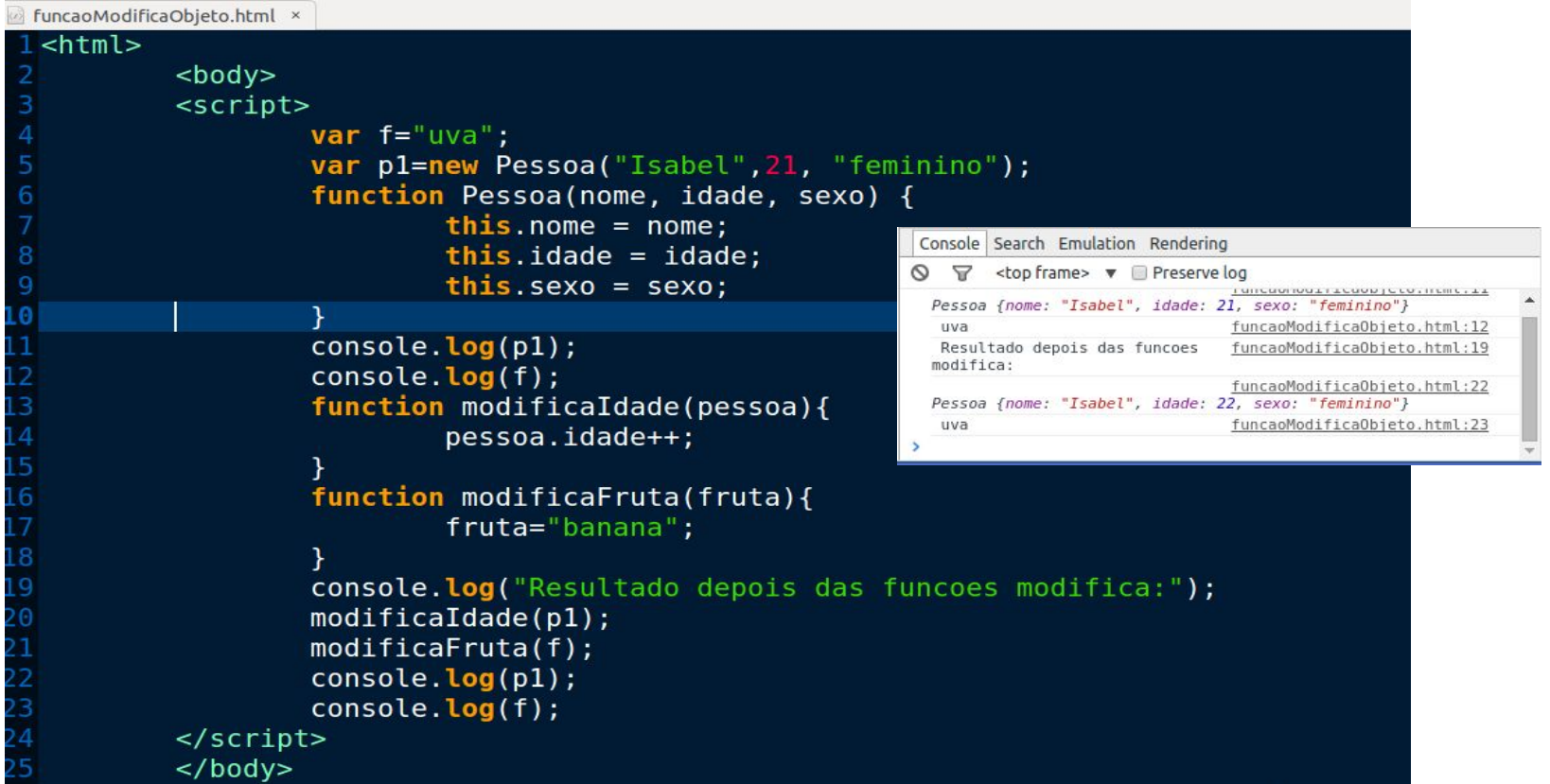

- Funções também podem ser criadas por uma **expressão de função**. Tal função pode ser **anônima**; ele não tem que ter um nome.
- No entanto, um nome pode ser fornecido com uma expressão de função e pode ser utilizado no interior da função para se referir a si mesma.
#### 6.1 Subprogramas e parâmetros

```
funcaoModificaObieto.html ×
```
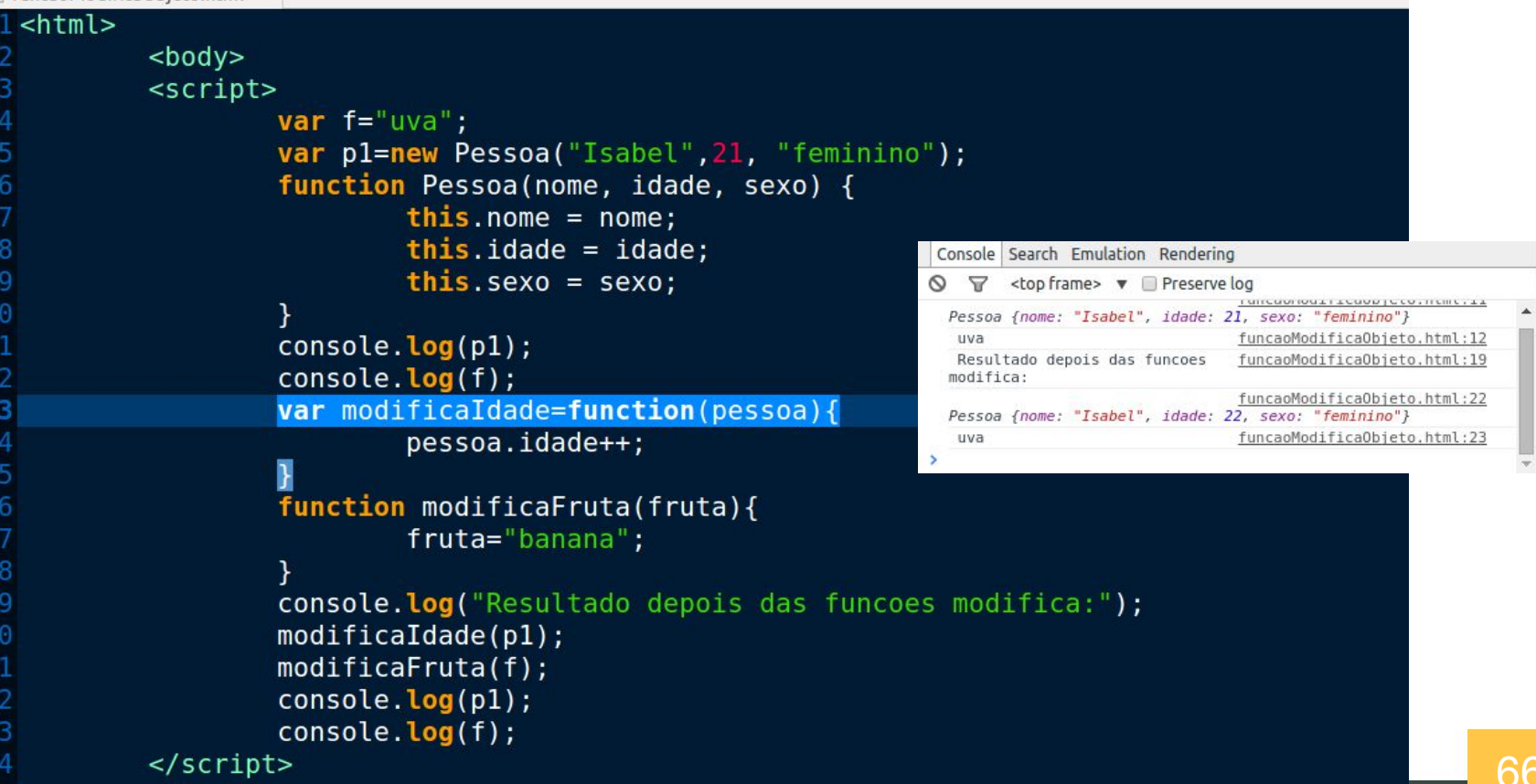

#### 6.1 Subprogramas e parâmetros

As expressões de função são convenientes ao passar uma função como um argumento para outra função.

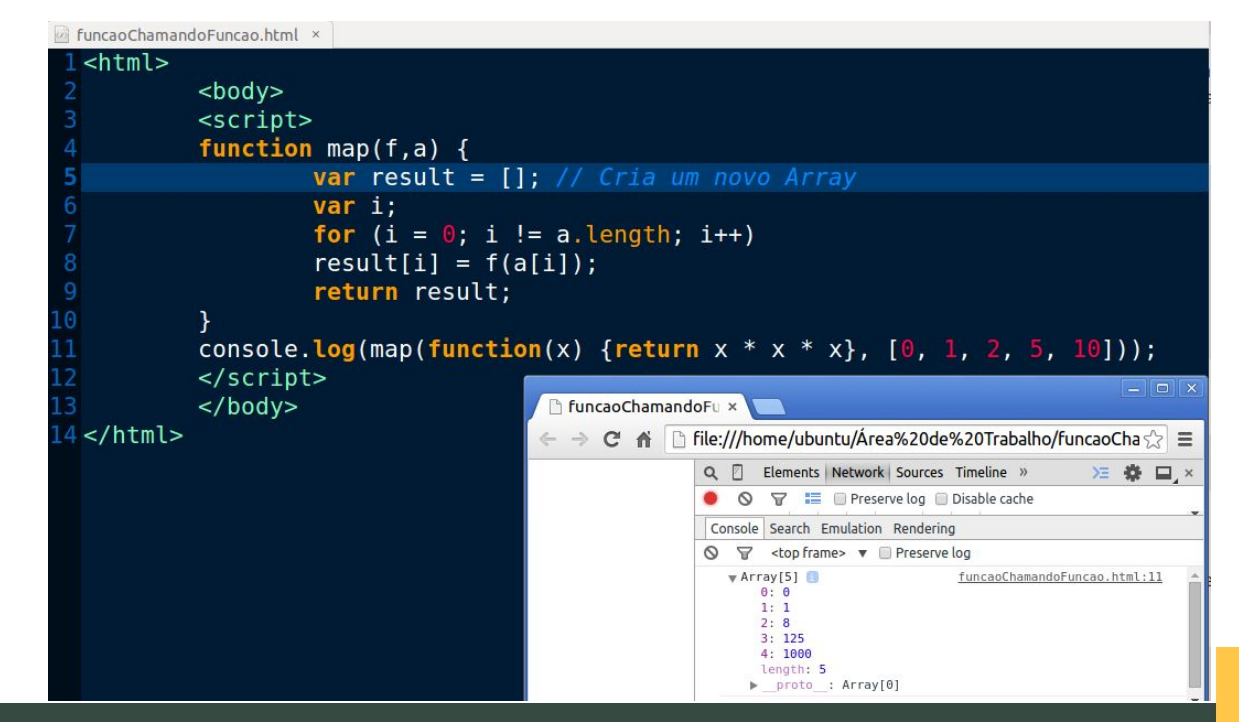

#### 6.1 Subprogramas e parâmetros

Recursividade:

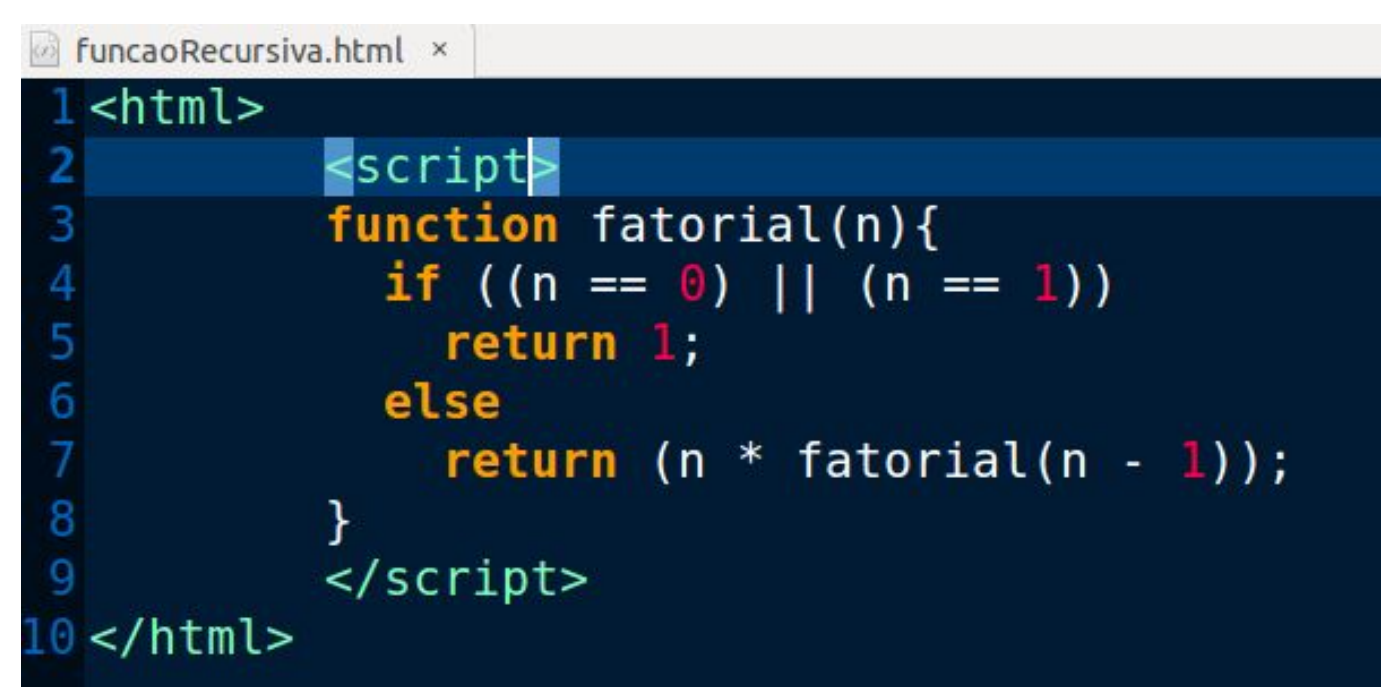

#### 6.2 Parâmetros Rest

● É possível ter uma quantidade de parâmetros variável:

#### ECMAScript 5

```
function f (x, y) {
    var a = Array.prototype.slice.call(arguments, 2);
   return (x + y) * a. length;
};
f(1, 2, "hello", true, 7) === 9;
```
#### ECMAScript 6

```
function f (x, y, ...a) {
  return (x + y) * a. length
}
f(1, 2, "hello", true, 7) === 9
```
#### 6.3 Pacotes e espaço de nome

- Em JavaScript, um espaço de nomes é simplesmente outro objeto contendo métodos, propriedades e objetos.
- A ideia por trás de criar um espaço de nomes em JavaScript é simples: cria-se um objeto global e todas as variáveis, métodos e chamadas de função tornam-se propriedades daquele objeto. O uso de espaços de nomes também reduz a chance de conflitos de nomes em uma aplicação, já que os objetos de cada aplicação são propriedades de um objeto global definido pela aplicação

#### 6.3 Pacotes e espaço de nome

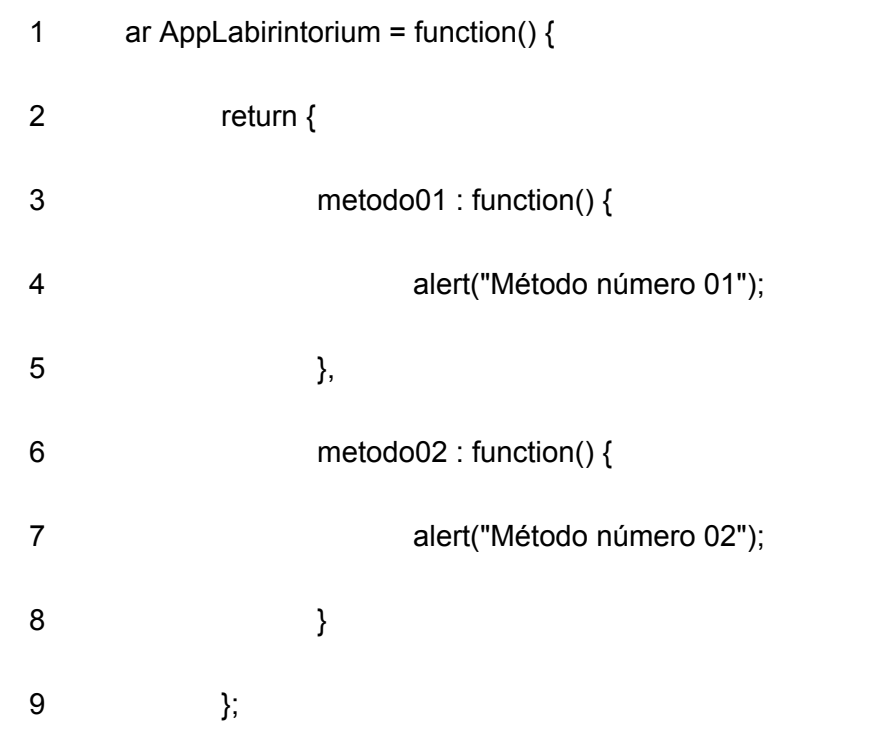

10 }();

Para utilizar o namespace é simples, basta seguir a hierarquia de objetos

- 1 AppLabirintorium.metodo01();
- 2 AppLabirintorium.metodo02();

#### 6.4 Arquivos separados

- Vantagens de JavaScript Externo
- A colocação de scripts em arquivos externos possui algumas vantagens:

Separa HTML e código

Isso torna o HTML e o JavaScript mais fáceis de ler e manter

Arquivos de JavaScript em cache podem acelerar cargas de página

Para adicionar vários arquivos de script a uma página - use várias tags de script:

<script src="/js/myScript1.js"></script>

<script src="myScript1.js"></script>

#### 6.4 Arquivos separados

- O processo de minificação de arquivos, portanto, tem o objetivo de remover caracteres dispensáveis de forma que o arquivo final tenha um tamanho menor que o arquivo original, mas o mesmo resultado.
- No caso do JavaScript, ainda existem outras possíveis otimizações, como a substituição de nomes grandes de variáveis ou funções por nomes mais curtos. Além disso, o processo pode ser acompanhado de um "embaralhamento" do código, que tem o objetivo de ofuscar o funcionamento do código, mas sem interferir em seu resultado principal.
- Você pode dividir o código em dezenas de arquivos js, e compilar um arquivo único, minificado, para ser entregue ao browser. Em geral, quanto menos arquivos você entrega ao browser, mais rápida fica a app.

# 7. Polimorfismo

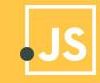

#### 7.1 Características

Os métodos não podem ser sobrescritos

Amarração tardia

Não possui herança múltipla

### 7.2 Coerção

- JavaScript é uma linguagem fracamente tipada.
- O tipo de uma variável é o tipo do valor dela.
- Em JavaScript, você pode executar operações em valores de tipos diferentes sem gerar uma exceção.
- Regras de coerção:
	- $\circ$  número + string => número vira string.
	- booleano + string => booleano vira string.
	- número + booleano => booleano vira número.

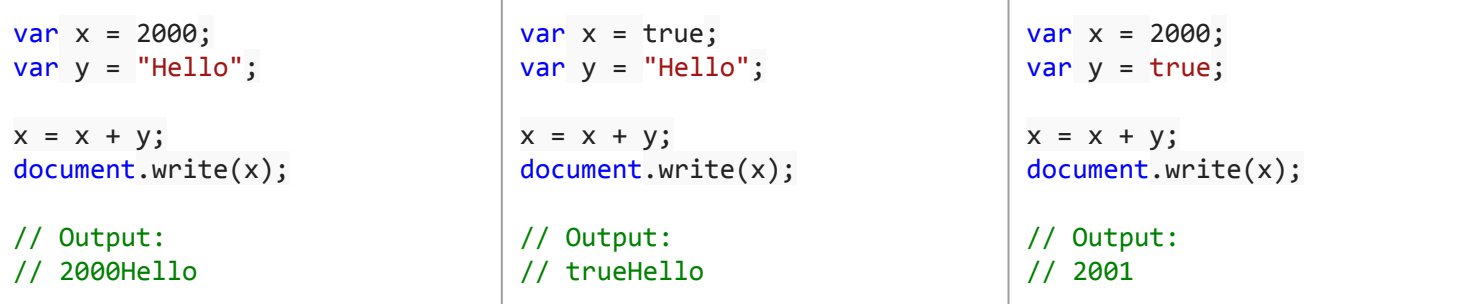

### 7.3 Sobrecarga

- Sobrecarga de operador
- var  $a = 2$ ;
- var  $b = 4$ ;
- console.log(a+b); //6

```
var a = 'Hello';
```

```
var b = 'World';
```

```
console.log(a+b); //HelloWorld
```
#### 7.4 Paramétrico

- Se manifesta na declaração de tipos, visto que o identificador var declara tipos primitivo e objetos
- É possível utilizar diversos tipos em uma mesma variável

```
var Cachorro = {
    raça: "Yorkshire",
    cor: "Caramelo",
};
```

```
var qtd = 1;
var dono = "João";
var vet = [dono,qtd,Cachorro];
console.log(vet);
//Output
//["João, 1, {...}]
```
#### 7.5 Inclusão

#### ECMAScript 5

```
var Shape = function (id, x, y) \{\text{this.id} = \text{id};
    this.move(x, y);
};
Shape.prototype.move = function (x, y) {
   this.x = x;
   this.y = y;
};
```
#### ECMAScript 6

**class** Shape **{** constructor **(**id**,** x**,** y**) {**  $this$ . $id = id$  **this.**move**(**x**,** y**) }** move **(**x**,** y**) {**  $this.x = x$ **this.** $y = y$  **} }**

#### 7.5 Inclusão

#### ECMAScript 5

```
var Rectangle = function (id, x, y, width, height) {
   Shape.call(this, id, x, y);
```
 **this.**width **=** width**; this.**height **=** height**;**

#### **};**

```
Rectangle.prototype = Object.create(Shape.prototype);
Rectangle.prototype.constructor = Rectangle;
var Circle = function (id, x, y, radius) {
   Shape.call(this, id, x, y);
   this.radius = radius;
```
#### **};**

Circle**.**prototype **=** Object**.**create**(**Shape**.**prototype**);** Circle**.**prototype**.**constructor **=** Circle**;**

#### ECMAScript 6

**class** Rectangle **extends** Shape **{** constructor **(**id**,** x**,** y**,** width**,** height**) {** super**(**id**,** x**,** y**) this.**width **=** width **this.**height **=** height **} } class** Circle **extends** Shape **{** constructor **(**id**,** x**,** y**,** radius**) {** super**(**id**,** x**,** y**) this.**radius **=** radius **} }**

### 7.6 Herança

- JavaScript adotou programação baseada em **protótipos** é um estilo de programação orientada a objetos na qual não temos presença de classes.
- A reutilização de comportamento (equivalente à herança das linguagens baseadas em classes) é realizada através de um processo de decorar (ou expandir) objetos existentes que servem como *protótipos*. Este modelo também é conhecido como **sem classes**, **orientado a protótipo**, ou **programação baseada em exemplares.**

### 7.6 Herança

O modelo baseado em protótipos provê herança dinâmica, que é o quando uma herança pode variar para objetos individuais.

Funções podem ser propriedades de objetos, sendo executadas como objetos tipados livres

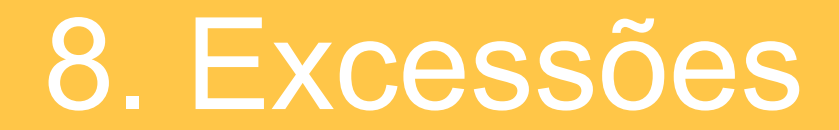

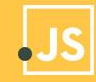

De maneira similar a JAVA, JavaScript também manipula exceções através dos comandos throw, try,catch e finally:

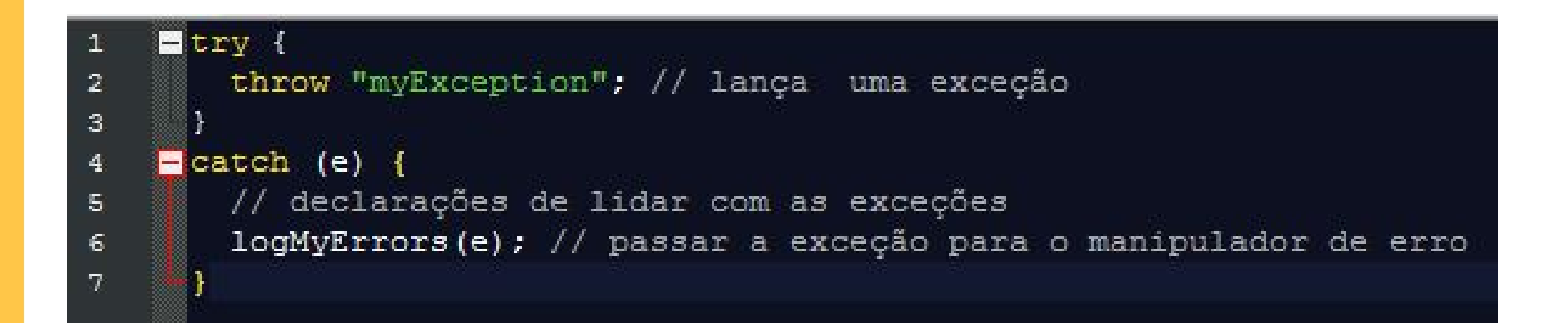

### 8.1 Exceções

- A declaração throw lança uma exceção definida pelo usuário. A execução da função atual vai parar (as instruções após o throw não serão executadas), e o controle será passado para o primeiro bloco catch na pilha de chamadas. Se nenhum bloco catch existe entre as funções "chamadoras", o programa vai terminar.
- A declaração try...catch é composta por um bloco try, que contém uma ou mais declarações, e zero ou mais blocos catch, contendo declarações que especificam o que fazer se uma exceção é lançada no bloco try.
- O bloco finally contém instruções para executar após os blocos try e catch, mas antes das declarações seguinte a declaração try...catch. O bloco finally é executado com ou sem o lançamento de uma exceção

#### 8.1 Exceções

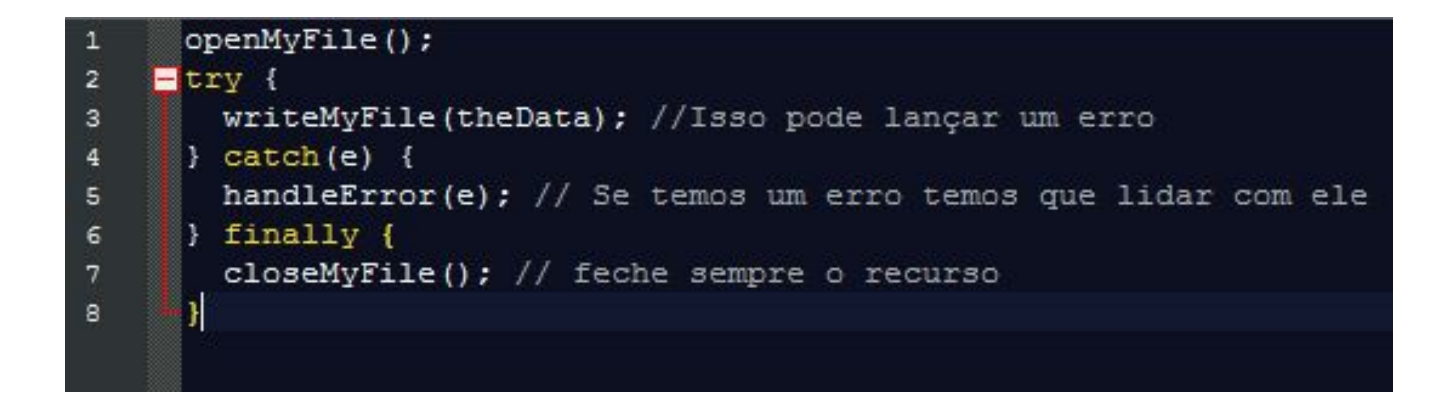

9. Concorrência

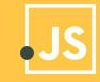

#### 9.1 Processos e threads

- Se seu aplicativo deve executar computação suficiente para causar um atraso notável, você deve permitir que o documento seja carregado completamente antes.
- Executando essa computação, e você deve certificar-se de notificar o usuário de que a computação está em andamento e que o navegador não está pendurado
- Se for possível quebrar o seu cálculo em subtarefas discretas, você pode usar métodos como setTimeout()
- e setInterval() para executar as subtarefas em segundo plano enquanto atualiza um indicador de progresso que exibe feedback para o usuário.

#### 9.2 Semáforos

- setTimeout() e setInterval() permitem que você registre uma função a ser invocada uma vez ou repetidamente após um determinado período de tempo decorrido.
- O método setTimeout() do objeto Window agenda uma função a ser executada após um número especificado de milissegundos decorridos.
- SetTimeout() retorna um valor que pode ser passado para clearTimeout() para cancelar a execução da função agendada.
- SetInterval() é como setTimeout(), exceto que a função agendada. especificada é chamada repetidamente em intervalos do número especificado de milissegundos.

#### 9.2 Semáforos

- 1 <script>
- 2 var myVar;
- 3 function runLevels(level)
- 4 {
- 5 switch(level) {
- 6 case 0: // Red light
- 7 console.log("Red: Level = " + level);
- 8 myVar = setTimeout(function(){
- 9 runLevels(level+1); }, 3000);
- 10 break;
- 11 case 1: // Green light
- 12 console.log("Green: Level = " + level);
- 13 myVar = setTimeout(function(){
- 14 runLevels(level+1); }, 3000);
- 16 break;
- 17 case 2: // Yellow light
- 18 console.log("Yellow: Level = " + level);
- 19 myVar = setTimeout(function(){
- 20 runLevels(0); }, 1000);
- 21 break;
- 22 default: // break
- 23 clearTimeout(myVar);

24 }

25 }; 26</script>

# 9.3 Suporte avançado de Javascript à programação concorrente

Quando uma função assíncrona é chamada, ela retorna uma Promise. Quando a função assíncrona retorna um valor, a Promise será resolvida com o valor retornado. Quando a função assíncrona lança uma exceção ou algum valor, a Promise será rejeitada com o valor lançado.

Uma função assíncrona pode conter uma expressão await, que pausa a execução da função assíncrona e espera pela resolução da Promise passada, e depois retoma a execução da função assíncrona e retorna o valor resolvido.

#### 9.3 Suporte avançado de Javascript

### à programação concorrente

- async function
- 2 pegarDadosProcessados(url) {
- 3 let v;
- 4 try {
- $5 \qquad v =$  await baixarDados(url);
- $6 \}$  catch(e) {

```
v = await baixarDadosReservas(url);
```
- 8 }
- 9 return processarDadosNoWorker(v);
- 10 }

# 9.3 Suporte avançado de Javascript

à programação concorrente

No event loop cada mensagem é processada completamente antes de outra mensagem ser processada.

- 1 while(queue.waitForMessage()){
- 2 queue.processNextMessage();
- $\overline{3}$

### 9.3 Suporte avançado de Javascript

## à programação concorrente

- O JavaScript é um ambiente de sequência única, isso significa que não é possível executar vários scripts ao mesmo tempo.
- A especificaçã[o Web Workers](http://www.whatwg.org/specs/web-workers/current-work/) (link em inglês) define uma API para geração de scripts de segundo plano no seu aplicativo da web. O Web Workers permite executar tarefas como disparar scripts de longa duração para executar tarefas muito dispendiosas, mas sem bloquear a interface de usuário ou outros scripts para manipular interações com o usuário.
- O Workers utiliza a transmissão de mensagem do tipo sequência para obter paralelismo. É perfeito para manter a interface atualizada, com desempenho e responsiva para os usuários

# 10. Frameworks

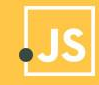

Um framework, é uma abstração que une códigos comuns entre vários projetos de software provendo uma funcionalidade genérica

JavaScript deve muito da sua fama na comunidade de programação aos seus frameworks

Grande empresas utilizam frameworks JavaScript como por exemplo Google, Facebook, Microsoft e GitHub.

Angular.Js:

É um Framework MV, usado pelo google, para desenvolvimento do front-end de aplicações web, ou seja, que rodam dentro do navegador do cliente. Sua filosofia parte de que uma programação declarativa é muito mais importante que uma programação imperativa quando se trata de desenvolvimento web.

Electron.Js:

É um framework usado pela GitHub que permite desenvolver aplicações para desktop GUI usando componentes front end e back end originalmente criados para aplicações web. O editor de texto ATOM foi desenvolvido utilizando o Electron.

Node.Js:

Node.js é um projeto de código aberto projetado para auxiliar na escrita de programas em JavaScript que conversem com redes, sistema de arquivos ou outro I/O, tão utilizado que existem frameworks que usam o Node.Js ou seja, Frameworks de Frameworks

Vue.Js:

Vue (pronuncia-se /vjuː/, como view, em inglês) é um framework progressivo para a construção de interfaces de usuário, considerado o framework de desenvolvimento front end mais usado em 2016

### 10.2 Interação com HTML - JQuery

- **jQuery** é uma biblioteca de funções JavaScript que interage com o **HTML**
- Lançada em dezembro de 2006 no BarCamp, de Nova York, por John Resig.
- Redução de código
- Client-side
- Usada por cerca de 77% dos 10 mil sites mais visitados do mundo, jQuery é a mais popular das bibliotecas JavaScript

#### 10.2 Interação com HTML - JQuery

#### $t - 1$

<title>Js</title>

<script src="https://code.jquery.com/jquery-3.2.1.min.js"></script>

</head>

<h1>João, Maria, José</h1>

<script type="text/iavascript">

//Captura a string em h1 var string =  $$('h1') . text()$ ;

//Imprime no console a string console.log(string);

var nomes = string.split(',');

console.log(nomes);

 $$( 'body ' ). append(' u1 < /u1 )';$ 

var printar =  $"$ ;

```
for(i=0; i<nomes.length; i++){
    var printar = printar + '<li>'+nomes[i]+'</li>';
\cdot
```
 $$( 'u1') . append ($ (printar)) ;$ 

</script>

</body>  $\langle$ /html>

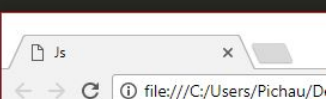

#### João, Maria, José

 $\bullet$  João

- · Maria
- $\bullet$  José

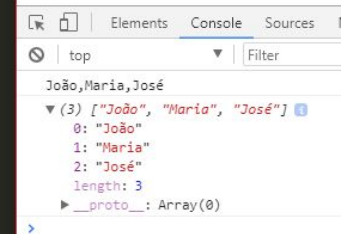

101

#### 10.2 Interação com HTML - JQuery

**Each** 

```
<sub>html</sub></sub>
      chead>
            <title>Js</title>
            <script src="https://code.jquery.com/jquery-3.2.1.min.js"></script>
      \langle/head>
      <body>
      <h1>Resultado</h1>
      <sub>01</sub></sub>
         \langleli\rangle\langle/li\rangle\langleli\rangle\langle/li\rangle\lceil \frac{n}{2} \rceil Js
         \langleli\rangle\langle/li\rangle\times\langleli\rangle\langle/li\rangleC | 1 file:///C:/Users/Pic
         \langleli\rangle\langle/li\rangle\langle lul>
                                                                                                      Resultado
      <script type="text/javascript">
                                                                                                           \cdot 1
            var i=0;
                                                                                                          \cdot 2
            $( "li" ). each (function() {}\bullet 3
                   i++;
                                                                                                          \bullet 4
                   this.append(i);• 5\});
      </script>
```
 $\langle /$ bod $v \rangle$  $\langle$ /html>

**E** possível utilizar elementos do html no javascript abrindo um leque para diversas possibilidades
#### 10.2 Interação com HTML - JQuery

#### $\langle$ html> <title>Js</title> <script src="https://code.jquery.com/jquery-3.2.1.min.js"></script> .vermelho{ background: red;  $\mathbb{P}$  Js  $\times$ .estilo{ C | 0 file:///C:/Users/Pichau/Desktop/LP/index.html  $width: 100px;$ margin: 100px; Brincando com classes e ids com Javascript padding: 32px 0; text-align: center; color: white; section{ display: flex; Bolinha Vermelho Vermelha <h1>Brincando com classes e ids com Javascript</h1> <div class="vermelho">Vermelho</div> 医丘 Elements Console Sources Network Performance Memory Application Security Audits <div id="bolinha">Bolinha Vermelha</div>  $\langle$ /section> <html> <script type="text/javascript"> ><head>...</head>  $\nabla$  <br/>body> <h1>Brincando com classes e ids com Javascript</h1> //Adiciona o background azul ▼<section> \$('.vermelho').css('background','blue'); <!-- <div class="verde">Verde</div> --> <div class="vermelho estilo" style="background: blue;">Vermelho</div> div id="bolinha" class="vermelho estilo" style="border-radius: 100%; "Bolinha Vermelha</di>  $$( '#bolinha') .css('border-radius', '100%');$ </section> ▶<script type="text/javascript">...</script> </body> </html> \$('#bolinha').addClass('vermelho');  $$( 'div')$ .addClass('estilo'); ml>

# 11. Avaliação

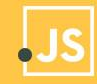

#### 11.1 Avaliação da linguagem

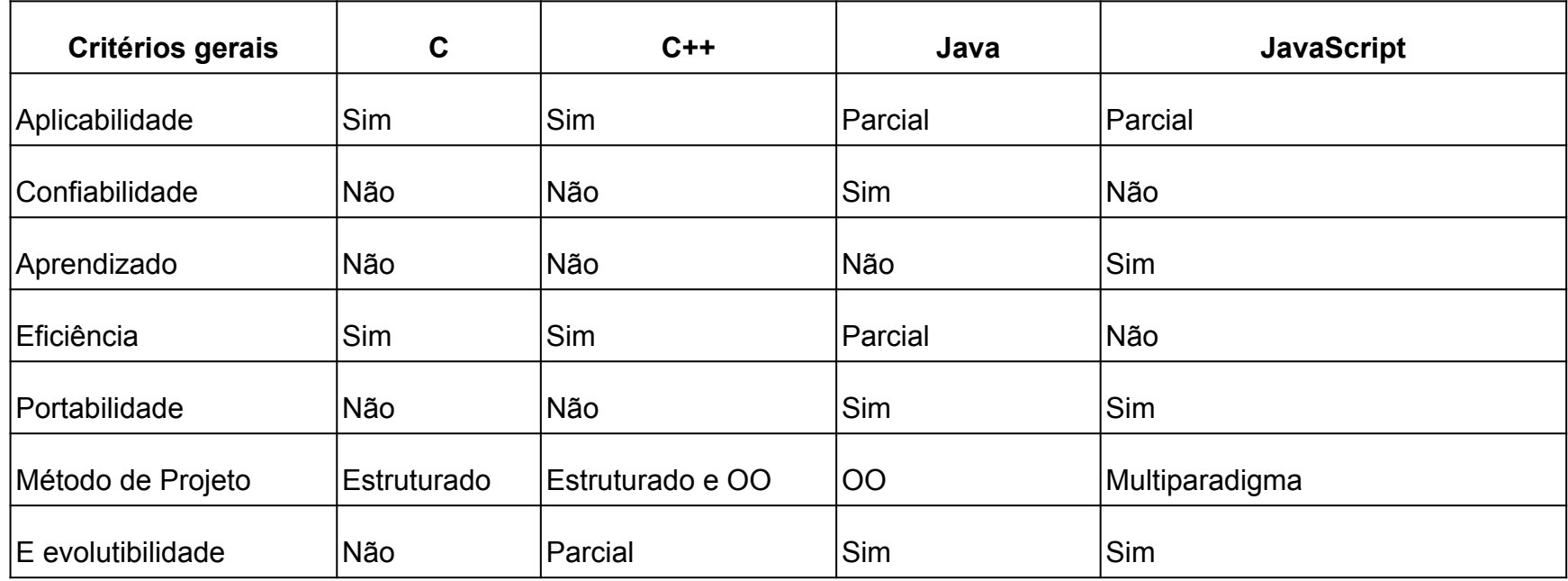

#### 11.1 Avaliação da linguagem

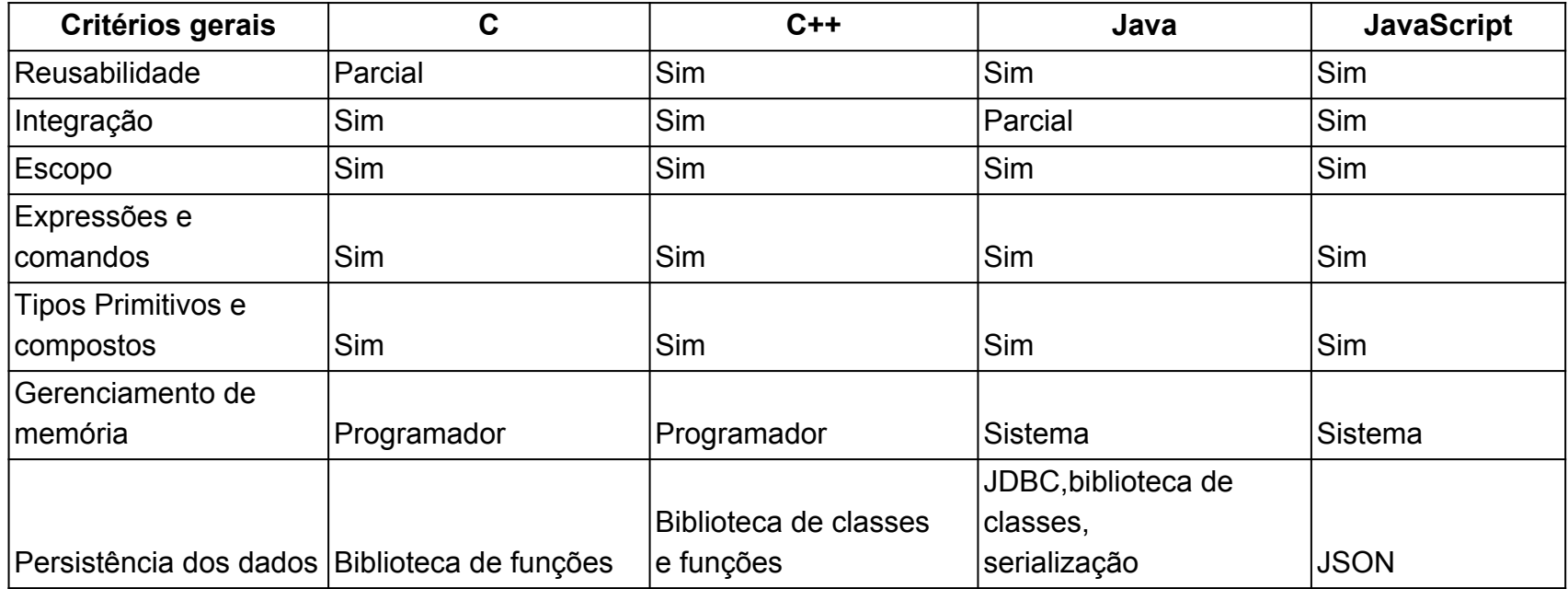

### 11.1 Avaliação da linguagem

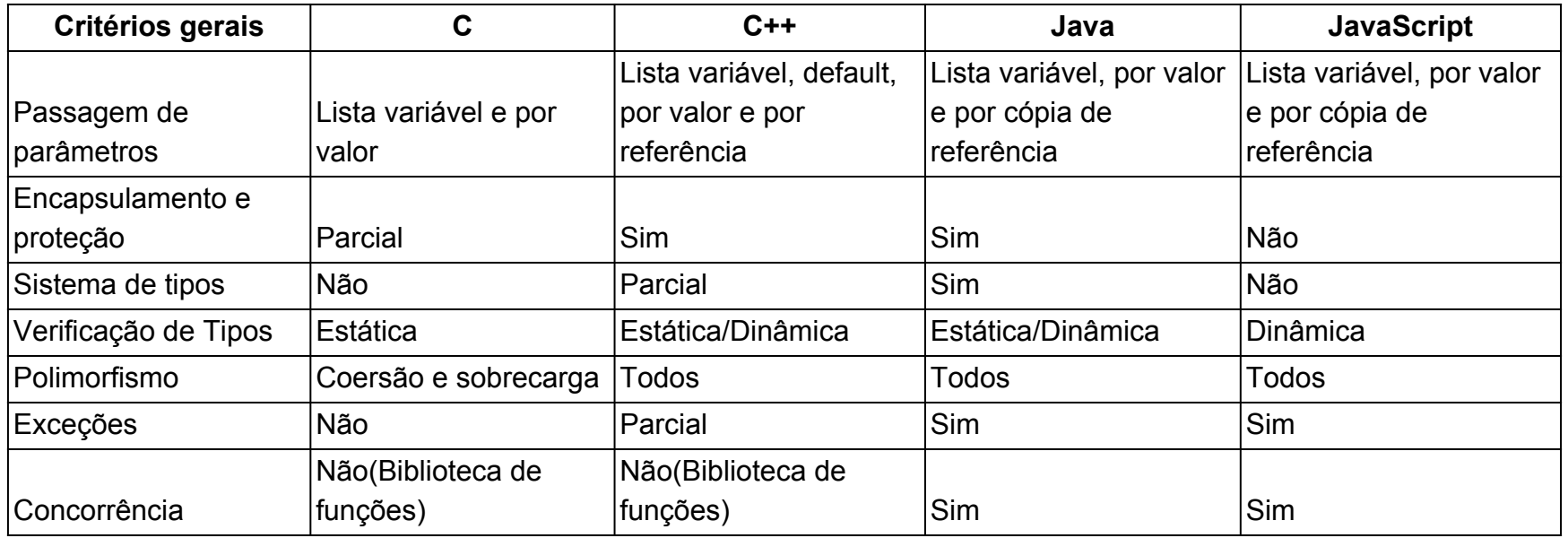

## 12. Referências

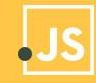

#### 12 Referências

<http://www.criarweb.com/manual/javascript/>

<https://msdn.microsoft.com/pt-br/library/67defydd%28v=vs.94%29.aspx>

[https://canaltech.com.br/internet/O-que-e-e-como-funciona-a-linguagem-JavaScrip](https://canaltech.com.br/internet/O-que-e-e-como-funciona-a-linguagem-JavaScript/) [t/](https://canaltech.com.br/internet/O-que-e-e-como-funciona-a-linguagem-JavaScript/)

[https://www.tecmundo.com.br/software/119217-javascript-linguagens-populares-m](https://www.tecmundo.com.br/software/119217-javascript-linguagens-populares-momento-veja.htm) [omento-veja.htm](https://www.tecmundo.com.br/software/119217-javascript-linguagens-populares-momento-veja.htm)

<http://br.ccm.net/faq/2680-javascript-introducao-a-linguagem-javascript>

<https://tableless.com.br/modularizacao-em-javascript/>

#### 12 Referências

[https://developer.mozilla.org/pt-BR/docs/Web/JavaScript/Guide/Trabalhando\\_com](https://developer.mozilla.org/pt-BR/docs/Web/JavaScript/Guide/Trabalhando_com_Objetos) [\\_Objetos](https://developer.mozilla.org/pt-BR/docs/Web/JavaScript/Guide/Trabalhando_com_Objetos)

[https://www.w3schools.com/js/js\\_loop\\_for.asp](https://www.w3schools.com/js/js_loop_for.asp)

[https://www.w3schools.com/js/js\\_loop\\_while.asp](https://www.w3schools.com/js/js_loop_while.asp)

<http://loopinfinito.com.br/2013/10/22/mamilos-pontos-e-virgulas-em-js/>

<https://felipenmoura.com/articles/escopo-this-e-that/>

[https://www.showmetech.com.br/as-linguagens-de-programacao-mais-usadas-de-](https://www.showmetech.com.br/as-linguagens-de-programacao-mais-usadas-de-2017-ate-julho/)[2017-ate-julho/](https://www.showmetech.com.br/as-linguagens-de-programacao-mais-usadas-de-2017-ate-julho/)

<https://rodrigorgs.github.io/aulas/mata56/aula15-concorrencia>

[https://imasters.com.br/artigo/21197/javascript/entendendo-arrays-no-javascript/?t](https://imasters.com.br/artigo/21197/javascript/entendendo-arrays-no-javascript/?trace=1519021197&source=single) [race=1519021197&source=single](https://imasters.com.br/artigo/21197/javascript/entendendo-arrays-no-javascript/?trace=1519021197&source=single)

[https://www.showmetech.com.br/as-linguagens-de-programacao-mais-usadas-de-](https://www.showmetech.com.br/as-linguagens-de-programacao-mais-usadas-de-2017-ate-julho/)[2017-ate-julho/](https://www.showmetech.com.br/as-linguagens-de-programacao-mais-usadas-de-2017-ate-julho/)

[https://medium.com/weyes/entendendo-o-uso-de-escopo-no-javascript-3669172ca](https://medium.com/weyes/entendendo-o-uso-de-escopo-no-javascript-3669172ca5ba) [5ba](https://medium.com/weyes/entendendo-o-uso-de-escopo-no-javascript-3669172ca5ba)

[https://pt.stackoverflow.com/questions/1859/como-funcionam-closures-em-javascr](https://pt.stackoverflow.com/questions/1859/como-funcionam-closures-em-javascript) [ipt](https://pt.stackoverflow.com/questions/1859/como-funcionam-closures-em-javascript)

<http://nodebr.com/entendendo-o-node/>

<https://risingstars2016.js.org/#framework>

[https://developer.mozilla.org/pt-BR/docs/Web/JavaScript/Reference/Statements/th](https://developer.mozilla.org/pt-BR/docs/Web/JavaScript/Reference/Statements/throw) [row](https://developer.mozilla.org/pt-BR/docs/Web/JavaScript/Reference/Statements/throw)

[https://developer.mozilla.org/pt-BR/docs/Web/JavaScript/Guide/Values,\\_variables,](https://developer.mozilla.org/pt-BR/docs/Web/JavaScript/Guide/Values,_variables,_and_literals) [\\_and\\_literals](https://developer.mozilla.org/pt-BR/docs/Web/JavaScript/Guide/Values,_variables,_and_literals)